#### Programmation fonctionnelle

#### Guy Tremblay Professeur titulaire Département d'informatique

[http://www.labunix.uqam.ca/~tremblay\\_gu](http://www.labunix.uqam.ca/~tremblay_gu)

Webinaire Latece 23 juin 2020

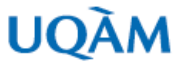

AUGUST 16 2016

#### The rise of functional programming & the decline of Angular 2.0

Learn why we believe that the rise of functional programming (FP) will prevent Angular 2.0 from being as successful as its predecessor.

#### Functional Programming is on the rise

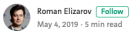

in  $\mathbf{H}$   $\mathbf{R}$ 

From my perspective, yes. Many companies are investing in functional programming. Facebook created React as a functional frontend view framework. They've also built Immutable.js, a library of immutable data structures inspired by Clojure's. Big tech companies like Facebook, Twitter, Amazon, and Paypal use functional languages like Erlang, Scala, Haskell, and Clojure. Walmart, Staples, and Monsanto have Clojure divisions. Google, Target, Intel, and Microsoft use Haskell. These giant companies are not letting functional languages go anywhere. Meanwhile, functional programming conferences are popping up everywhere.

#### 3. Programmers Will Become More Dependent on **Functional Languages**

The concept supports running sections of software in parallel, across different machines and CPU cores. That eliminates the need for complex synchronization. Therefore, Web requests and other functions requiring concurrent processing can be better managed. The trends also affect programmers of smartphone applications, interconnected devices, and servers that support the interactions between them.

Languages such as Scala, Haskell, and Clojure have not only grown in popularity but are expected to continue to as the demands for flexible, functional programming expand.

#### Why Functional Programming Is on the Rise Again

by Tom Helvick | Dec 12, 2018

ACM MEM What's the Future of Programming? The Answer Lies in **Functional Languages** 

By TechRepublic October 30, 2017 **WHY FUNCTIONAL PROGRAMMING IS ON THE RISE AGAIN** 

#### L'évolution des paradigmes de programmation

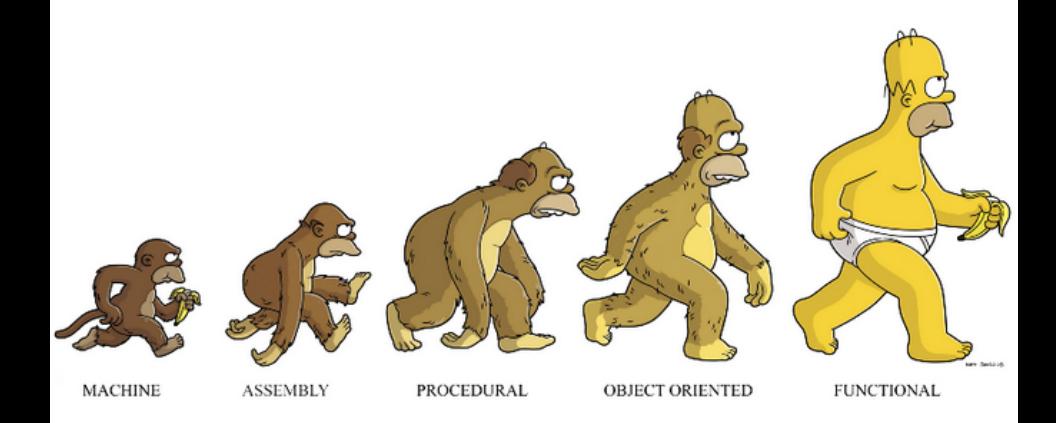

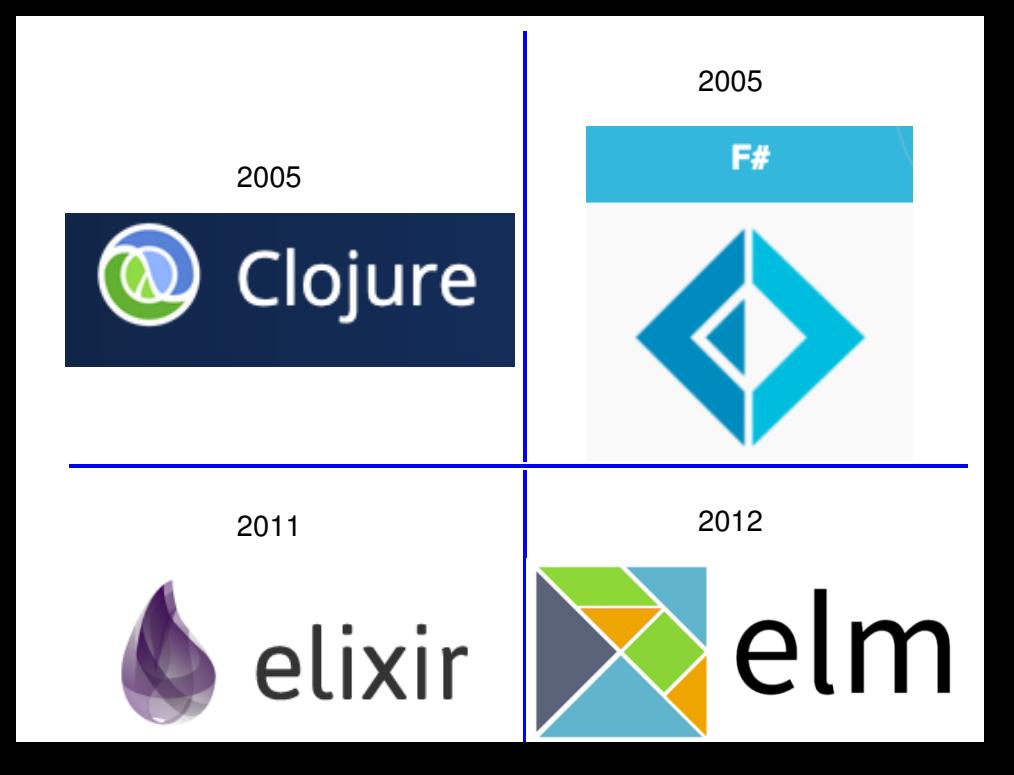

## TREMBLAY\*GUY

### Le dossier est archivé.

# baccalauréat en mathématiques

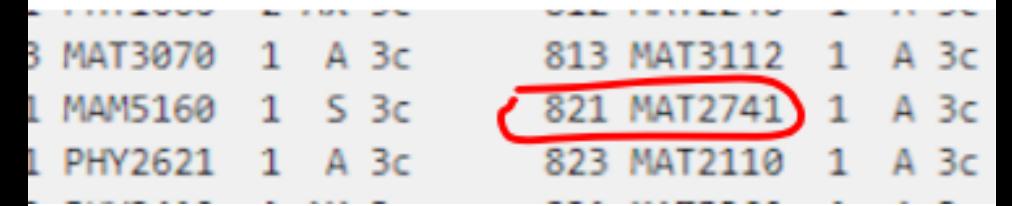

MAT2741 : LISP et ses applications

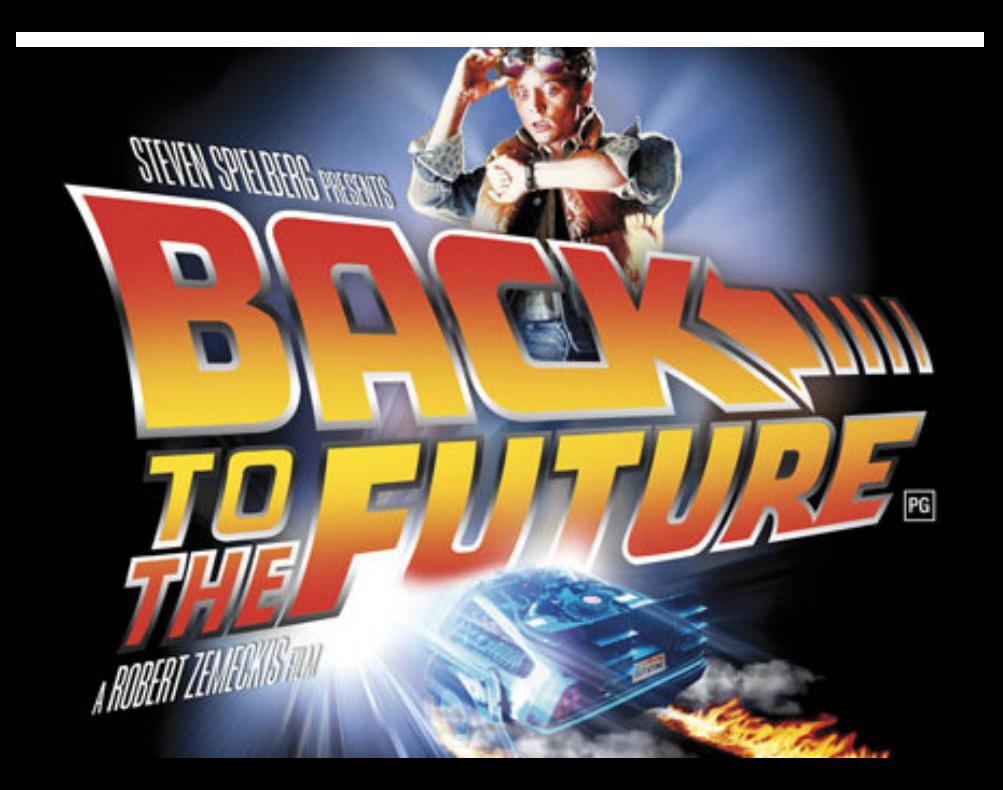

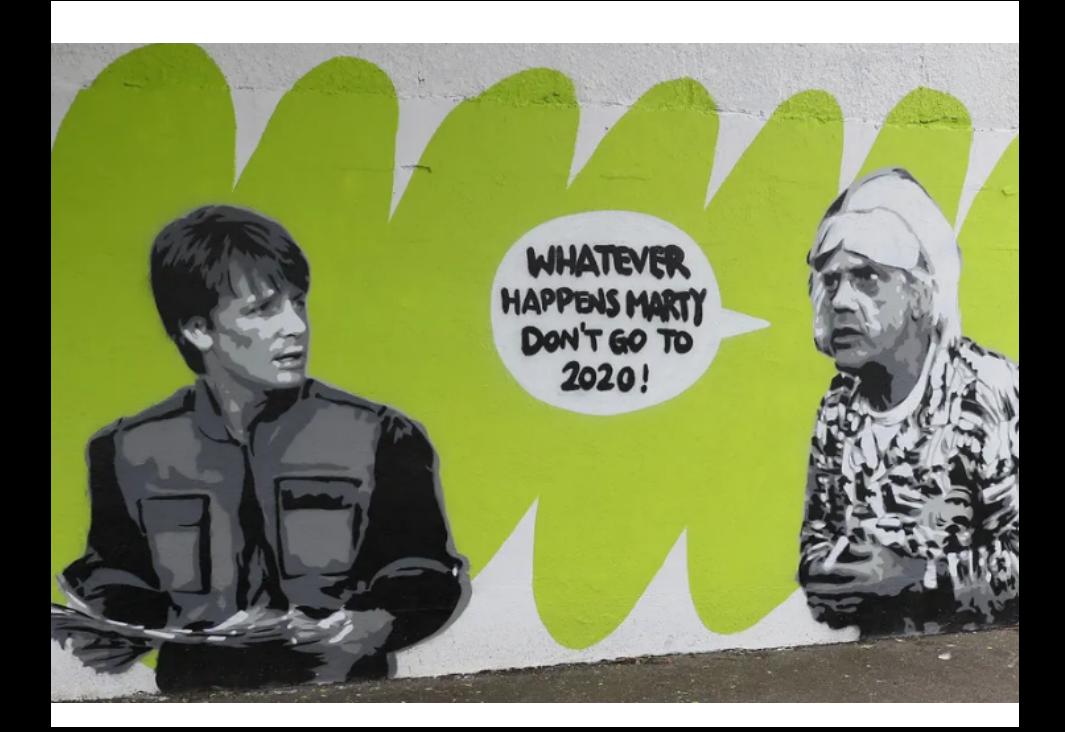

### Programmation fonctionnelle : «Retour vers le futur» ! ?

#### Guy Tremblay Professeur titulaire Département d'informatique

[http://www.labunix.uqam.ca/~tremblay\\_gu](http://www.labunix.uqam.ca/~tremblay_gu)

Webinaire Latece 23 juin 2020

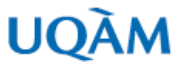

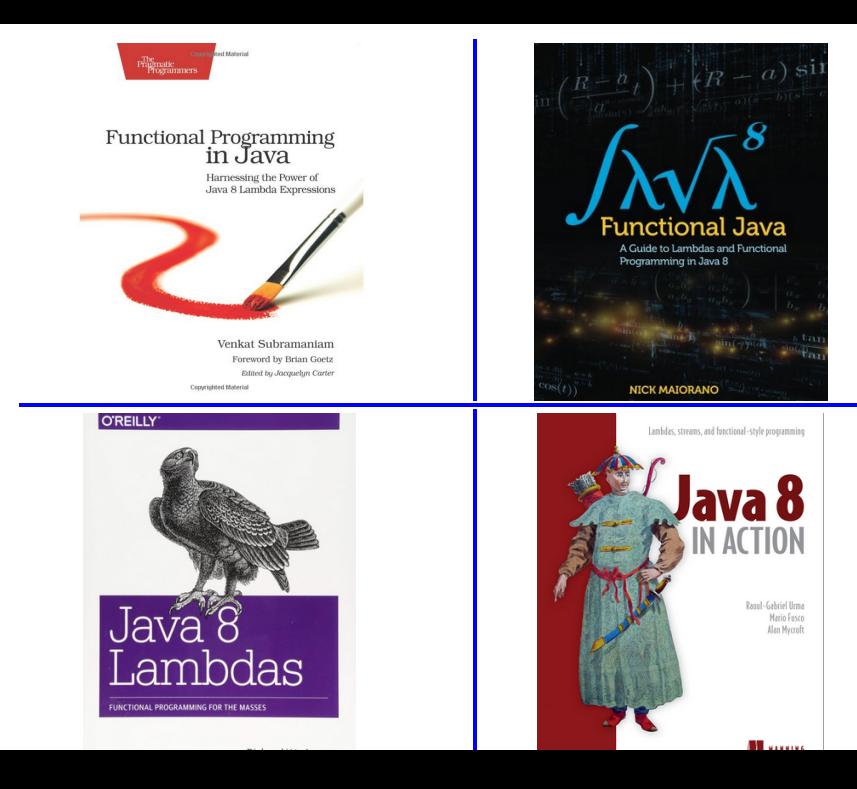

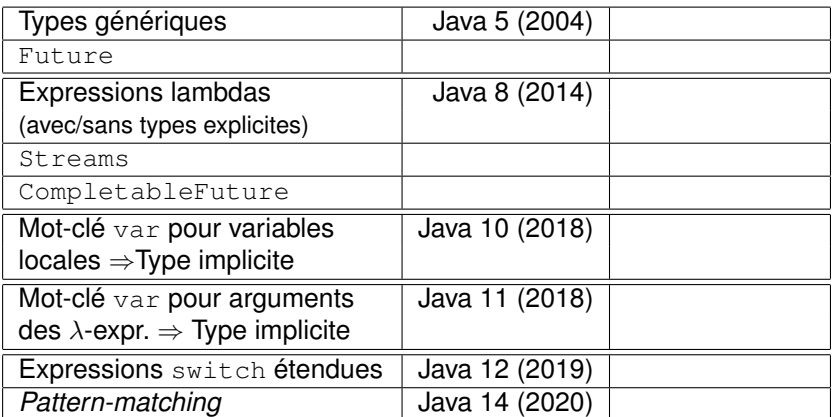

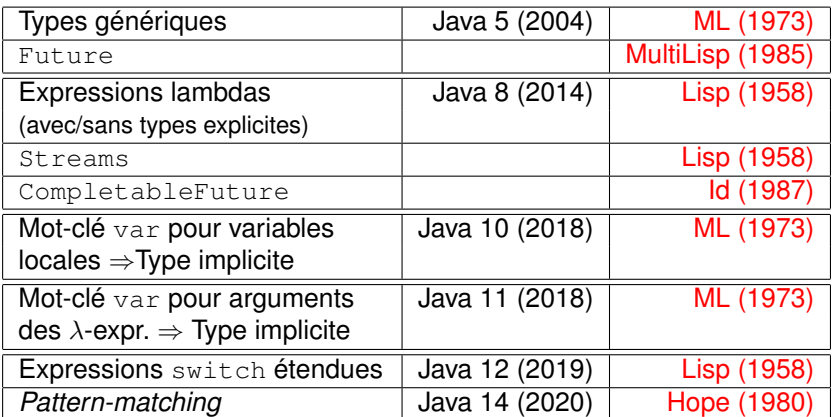

*«[ALGOL-60] is a language so far ahead of its time, that it was not only an improvement on its predecessors, but also on nearly all its successors.»*

*C.A.R. Hoare*

*«[Lisp, ML, Miranda are] language[s] so far ahead of [their] time, that [they were] not only an improvement on [their] predecessors, but also on nearly all [their] successors.»*

*G. Tremblay*

### Programmation fonctionnelle : Quel héritage les langages fonctionnels nous ont-ils légué ?

#### Guy Tremblay Professeur titulaire Département d'informatique

[http://www.labunix.uqam.ca/~tremblay\\_gu](http://www.labunix.uqam.ca/~tremblay_gu)

Webinaire Latece 23 juin 2020

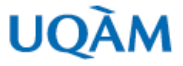

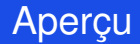

#### [Qu'est-ce qu'un langage fonctionnel ?](#page-15-0)

#### [Quelques fonctionnalités «héritées» des langages](#page-73-0) [fonctionnels](#page-73-0)

[Langages fonctionnels et patrons de conception](#page-160-0)?

[Conclusion](#page-182-0)

<span id="page-15-0"></span>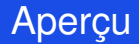

#### 1 Qu'est-ce qu'un langage fonctionnel?

- 2 [Quelques fonctionnalités «héritées» des langages](#page-73-0) [fonctionnels](#page-73-0)
- 3 [Langages fonctionnels et patrons de conception](#page-160-0)\*

**[Conclusion](#page-182-0)** 

Il existe plus de 7 000 langues (*spoken languages*)

## Question\* : Combien existe-t-il de langages de programmation ?

Il existe plus de 7 000 langues (*spoken languages*)

## Question\* : Combien existe-t-il de langages de programmation ?

Réponses :

- TIOBE : ≈ 250 (*popular programming languages*)
- Wikipedia : 700 (*«all notable prog. lang. in existence»*, pas *markup*)
- FOLDOC : 1 000 (années 90)
- $\blacksquare$  The Language List : 2 500
- **HOPL: 8 945**
- CodeLani : 4 157 (*currently actively tracking*)

```
https://codelani.com/posts/
how-many-programming-languages-are-there-in-the-world.
html
```
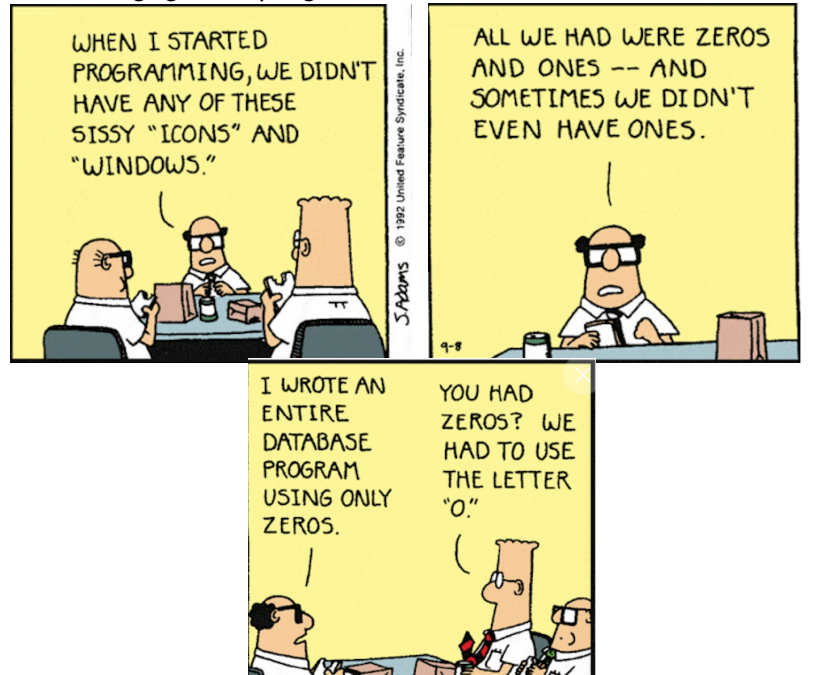

Diverses versions d'un programme «Hello world !»

#### **Brainfuck**

```
++++++++++[>+++++++>++++++++++>+++>\
+ < < < - > + +. > +. + + + + + + +. + + +. > + +. <<+++++++++++++++++.>.+++.-------.\
--------.>+.>.
```
**Source**: [http://esolangs.org/wiki/Hello\\_world\\_program\\_in\\_esoteric\\_languages](http://esolangs.org/wiki/Hello_world_program_in_esoteric_languages)

Diverses versions d'un programme «Hello world !»

#### Verbose

PUT THE NUMBER LXXII ONTO THE TOP OF THE PROGRAM STACK THE TOP ELEMENT OF THE STACK AND CONVERT IT TO AN ASCII CHARACTER AND OUTPUT IT FOR THE CURRENT PERSON USING THIS PROGRAM TO SEE PUT THE NUMBER CI ONTO THE TOP OF THE PROGRAM STACK THE TOP ELEMENT OF THE STACK AND CONVERT IT TO AN ASCII CHARACTER AND OUTPUT IT FOR THE CURRENT PERSON USING THIS PROGRAM TO SEE THE NUMBER CVIII ONTO THE TOP OF THE PROGRAM STACK GET THE TOP ELEMENT OF THE STACK AND CONVERT IT TO AN ASCII CHARACTER AND OUTPUT IT FOR THE CURRENT PERSON USING THIS PROGRAM TO SEE GET THE TOP ELEMENT OF THE STACK AND CONVERT IT TO AN ASCII CHARACTER AND OUTPUT IT FOR THE CURRENT PERSON USING THIS PROGRAM TO SEE PUT THE NUMBER CXI ONTO THE TOP OF THE PROGRAM STACK ... AND OUTPUT IT FOR THE CURRENT PERSON USING THIS PROGRAM TO SEE PUT THE NUMBER CVIII ONTO THE TOP OF THE PROGRAM STACK THE TOP ELEMENT OF THE STACK AND CONVERT IT TO AN ASCII CHARACTER AND OUTPUT IT FOR THE CURRENT PERSON USING THIS PROGRAM TO SEE PUT THE NUMBER C ONTO THE TOP OF THE PROGRAM STACK GET THE TOP ELEMENT OF THE STACK AND CONVERT IT TO AN ASCII CHARACTER AND OUTPUT IT FOR THE CURRENT PERSON USING THIS PROGRAM TO SEE PUT THE NUMBER XXXIII ONTO THE TOP OF THE PROGRAM STACK GET THE TOP ELEMENT OF THE STACK AND CONVERT IT TO AN ASCII CHARACTER AND OUTPUT IT FOR THE CURRENT PERSON USING THIS PROGRAM TO SEE

**Source**: [http://esolangs.org/wiki/Hello\\_world\\_program\\_in\\_esoteric\\_languages](http://esolangs.org/wiki/Hello_world_program_in_esoteric_languages)

Diverses versions d'un programme «Hello world !»

#### Emoji code (<http://www.emojicode.org/>)

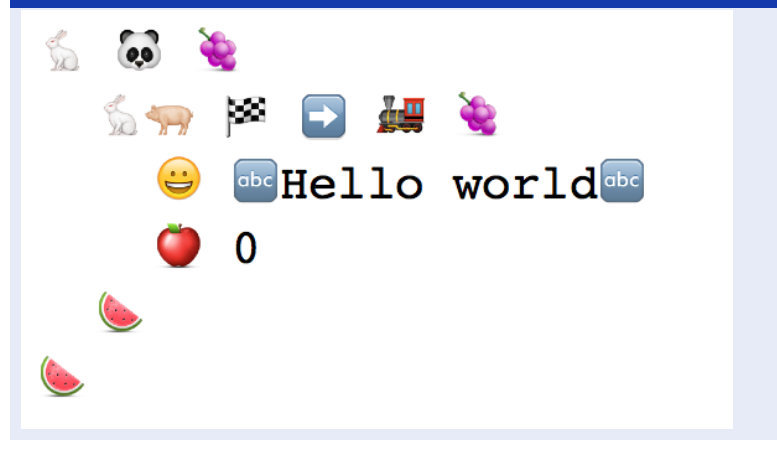

Diverses versions d'un programme «Hello world !»

#### Anguish

Here's an Anguish program that prints Hello World:

### Dans ce qui suit...

Il y a aura des exemples dans quelques langages, principalement fonctionnels, mais pas exclusivement

Question\* : Quels sont les langages que vous avez utilisés ou que vous connaissez qui sont « fonctionnels» ?

Question\* : Quels sont les langages que vous avez utilisés ou que vous connaissez qui sont « fonctionnels» ?

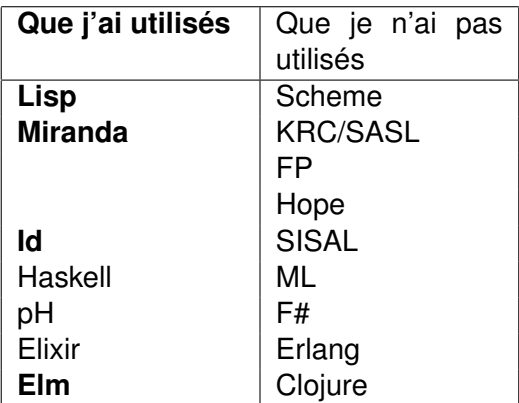

## Question\* : Quels sont les langages que vous avez utilisés ou que vous connaissez qui sont «purement fonctionnels» ?

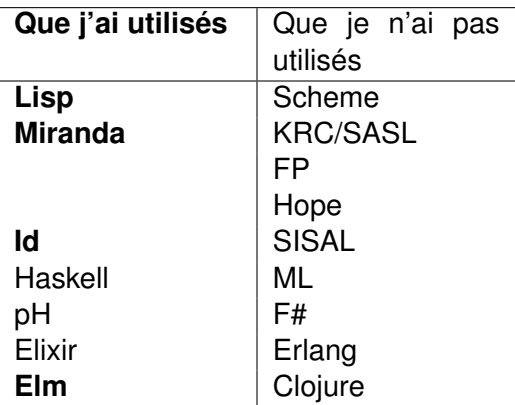

## Question\* : Quels sont les langages que vous avez utilisés ou que vous connaissez qui sont «purement fonctionnels» ?

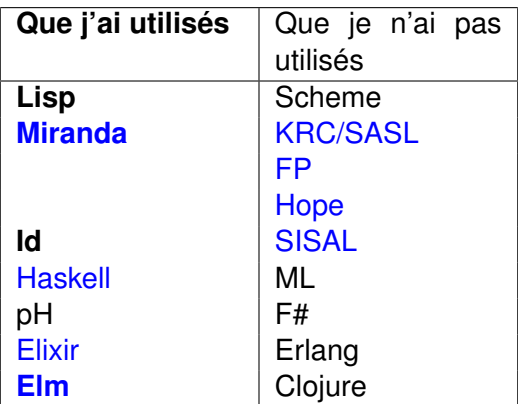

Il y a aura des exemples dans *quelques* langages, *principalement fonctionnels*, mais pas exclusivement

Nous allons examiner...

- les caractéristiques fondamentales des langages  $\mathcal{L}_{\mathcal{A}}$ fonctionnels
- ET
	- certaines fonctionnalités intéressantes de langages fonctionnels qu'on retrouve dans divers autres langages

Mécanismes d'abstraction et de modularisation = Fonctions, fonctions, . . . , fonctions

 $\blacksquare$  Mécanismes d'abstraction et de modularisation  $\equiv$ Fonctions fonctions fonctions

#### **OO** pattern/principle

- **Single Responsibility Principle**
- Open/Closed principle ٠
- Dependency Inversion ۰ Principle
- **Interface Segregation** ٠ Principle
- **Factory pattern** ٠
- **Strategy pattern**
- Decorator pattern
- Visitor pattern ٠

#### **FP** pattern/principle

- Functions
- Functions
- Functions, also
- **Functions**  $\bullet$
- Yes, functions
- Oh my, functions again!
- **Functions**  $\bullet$
- Functions I

 $\blacksquare$  Mécanismes d'abstraction et de modularisation  $=$ Fonctions, fonctions, . . . , fonctions

Fonctions = entités de 1<sup>ère</sup> classe

 $\blacksquare$  Mécanismes d'abstraction et de modularisation  $=$ Fonctions, fonctions, . . . , fonctions

Fonctions = entités de 1<sup>ère</sup> classe

**Manipulation de valeurs immuables** 

 $\blacksquare$  Mécanismes d'abstraction et de modularisation  $=$ Fonctions, fonctions, . . . , fonctions

Fonctions = entités de 1<sup>ère</sup> classe

**Manipulation de valeurs immuables** 

Pas de «variables» *mutables* OU Manipulation restreinte et limitée de variables mutables

# 1.1 Fonctions, fonctions, ..., fonctions
### Plusieurs exemples seront en elm

<2https://elm-lang.org/>

elm

examples docs community

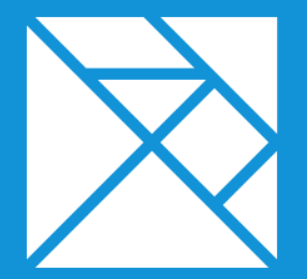

## A delightful language for reliable webapps.

**Try Tutorial** 

```
> plus x y = x + y<function> : number -> number -> number
> plus
<function> : number -> number -> number
> plus 2 5
7 : number
> plus 2 -- Application partielle
<function> : number -> number
```

```
> liste = [1, 1, 2, 3, 5][1,1,2,3,5] : List number
> map
\langlefunction> : (a -> b) -> List a -> List b
> map (plus 2) liste
[3,3,4,5,7] : List number
```

```
> (+) -- Version prefixe d'un operateur infixe
<function> : number -> number -> number
```

```
> (+) 2
<function> : number -> number
> map ((+) 2) liste
[3,3,4,5,7] : List number
```

```
> applyAll fs x = \text{map } (\forall f \rightarrow f \ x) fs
\langle function> : List (a -> b) -> a -> List b
```

```
> applyAll [(+) 2, always 2, abs]
<function> : number -> List number
```

```
> applyAll (+) 2, always 2, abs] -8[-6, 2, 8] : List number
```

```
> filter
\langle function> : (a -> Bool) -> List a -> List a
```

```
> isEven x = x % 2 == 0
<function> : Int -> Bool
```

```
> filter isEven [1, 1, 2, 3, 5]
[2] : List Int
```
#### -- Style **applicatif** (par ex., Python)  $>$  filter isEven (map (plus 1)  $[1, 1, 2, 3, 5]$ )  $[2, 2, 4, 6]$  : List Int

-- Style **applicatif** (par ex., Python)  $>$  filter isEven (map (plus 1)  $[1, 1, 2, 3, 5]$ )  $[2, 2, 4, 6]$  : List Int

```
-- Style pipeline (≈ Unix ): F# , Elixir , Elm
> \lceil 1, 1, 2, 3, 5 \rceil|> map (plus 1)
    |> filter isEven
[2,2,4,6] : List Int
```

```
C : On peut aussi avoir des fonctions d'ordre supérieur en C !
int plusDeux( int x ) { return x + 2; }
int* map( int (*f)(int), int a[], int nb)
    int* r = (int*) calloc( nb, sizeof(int));
    for ( int i = 0; i < nb; i++ ) {
        r[i] = f(a[i]); // Ou bien: (*f) (a[i]);
    }
    return r;
}
// APPEL
int a[i] = // ... NB_ELEMENTS ...int* r = map( plusDeux, a, NB ELEMENTS );
```
JavaScript (node) : Ou en JavaScript

 $>$  function plusUn( x ) { return  $x + 1$ ; } undefined

```
> plusUn
[Function: plusUn]
```

```
> \lceil 1, 1, 2, 3, 5 \rceil.map
[Function: map]
```

```
> [1, 1, 2, 3, 5].map( plusUn )
[ 2, 2, 3, 4, 6 ]
```

```
> [1, 1, 2, 3, 5].
... map( plusUn ).
... filter( (n) \implies n \, \, \text{\&} \, 2 == 0 )
[ 2, 2, 4, 6 ]
```
Question? : Est-ce que JavaScript est un langage **fonctionnel**?

# Question? : Est-ce que JavaScript est un langage **fonctionnel**?

Réponse : Pas vraiment !

# 1.2 Immutabilité

```
JavaScript (node)
> v = 10;10
> function foo( x ) { v += 1; return x + v; }
undefined
> foo(11) // Effet de bord sur v!
22
> foo(11)
23
> foo(11) == foo(11)
false
```

```
JavaScript (node)
> v = 10;
10
> function foo( x ) { v += 1; return x + v; }
undefined
> foo(11) // Effet de bord sur v!
22
> foo(11)
23
> foo(11) == foo(11)
false
```
On veut des fonctions, oui, mais des «vraies» fonctions !

## Des fonctions, oui, mais des «vraies» fonctions

Des fonctions. . . au sens «mathématique» du terme !

#### Fonction pure

Le résultat de l'appel à une fonction dépend uniquement des arguments fournis

⇒ Les mêmes arguments produisent le même résultat

## Des fonctions, oui, mais des «vraies» fonctions

Des fonctions. . . au sens «mathématique» du terme !

#### Fonction pure

Le résultat de l'appel à une fonction dépend uniquement des arguments fournis

- ⇒ Les mêmes arguments produisent le même résultat
- ⇒ L'évaluation de la fonction n'a aucun «effet de bord»

## Des fonctions, oui, mais des «vraies» fonctions

Des fonctions. . . au sens «mathématique» du terme !

#### Fonction pure

Le résultat de l'appel à une fonction dépend uniquement des arguments fournis

- ⇒ Les mêmes arguments produisent le même résultat
- ⇒ L'évaluation de la fonction n'a aucun «effet de bord»

```
JavaScript — Contre-exemple illustrant l'absence de
«transparence référentielle» !
```

```
> foo(11) == foo(11)
false
```
## Langages fonctionnels purs vs. impurs

#### Langage fonctionnel pur

- 1 Fonctions = «citoyens» de première classe Programme = fonctions et composition de fonctions ⇒ Évaluation d'expressions
	- $\neq$  Exécution d'instructions

## Langages fonctionnels purs vs. impurs

#### Langage fonctionnel pur

- 1 Fonctions = «citoyens» de première classe Programme = fonctions et composition de fonctions ⇒ Évaluation d'expressions
	- $\neq$  Exécution d'instructions
- 2 Manipule des valeurs «immuables»

*«[V]alues are abstractions, and hence atemporal, unchangeable and non-instantiated.»*

*B.J. MacLennan (1982)*

⇒ Pas d'effet de bord

Dans un langage fonctionnel pur, la notion de «variable» n'existe pas *SAL = Single-Assignment Languages*

On peut avoir des définitions, mais pas des affectations

**Définition** 

Introduit une association entre un identificateur et une valeur

**Affectation** 

Modifie la valeur associée à un identificateur

## Dans un langage fonctionnel pur, la notion de «variable» n'existe pas

#### Exemple Elm — elm repl

 $> x = 10$ 10 : number

 $> x = x + 1$ 

## Dans un langage fonctionnel pur, la notion de «variable» n'existe pas

#### Exemple Elm — elm repl

```
> x = 1010 : number
> x = x + 1-- BAD RECURSION --- [...]
'x' is defined directly in terms of itself, causing an
   infinite loop.
5| x = x + 1\hat{\phantom{1}}Maybe you are trying to mutate a variable?
Elm does not have mutation, so when I see 'x' defined
in terms of 'x', I treat it as a recursive definition.
Try giving the new value a new name[...]
```
#### Exemple Elm — elm repl

```
> fac n = if n == 0 then 1 else n * fac (n - 1)
<function> : number -> number1
```

```
> fac 5
120 : number
```
 $>$  fac 10 3628800 : number

 $>$  fac  $-1$ RangeError: Maximum call stack size exceeded

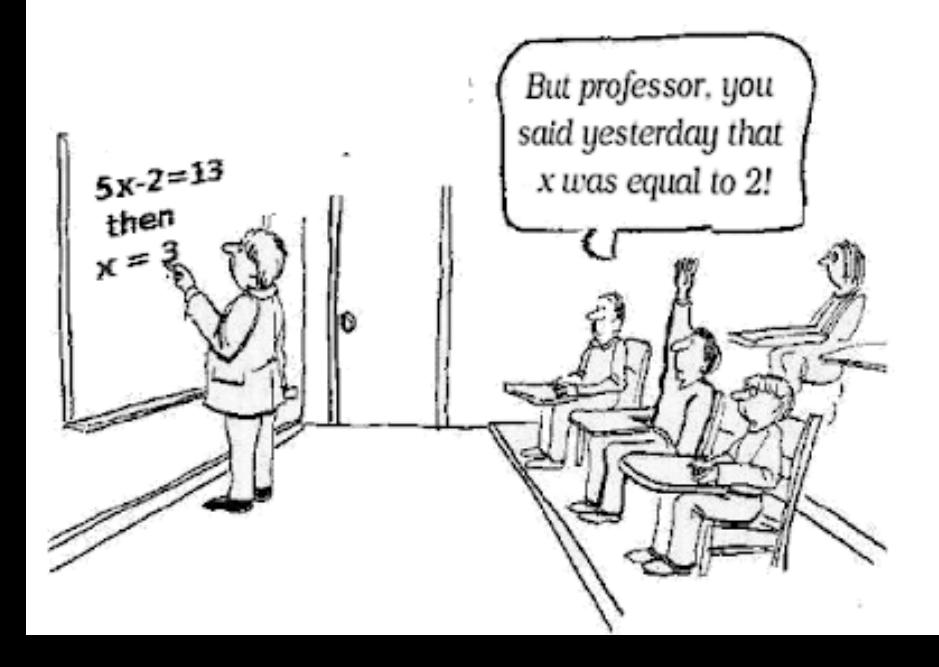

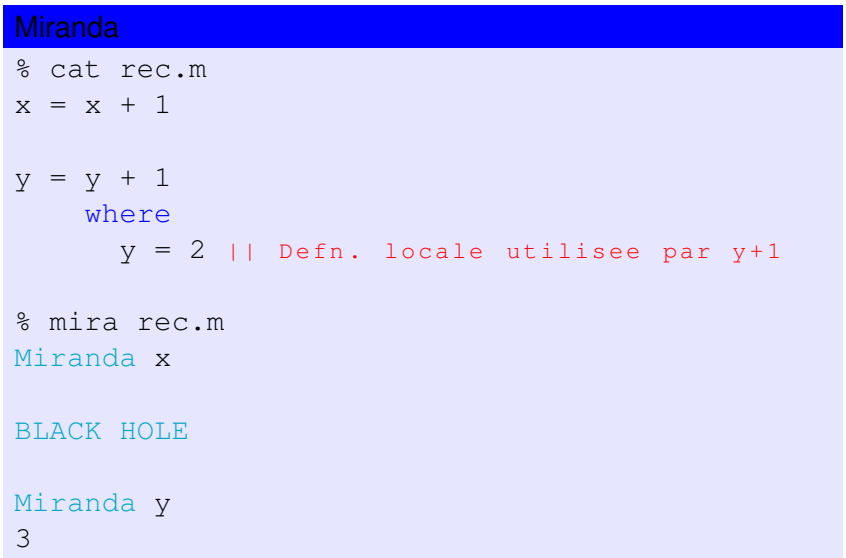

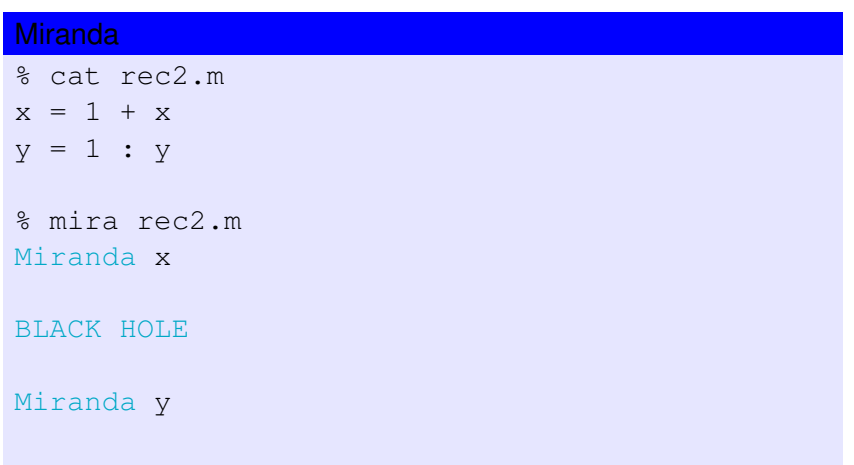

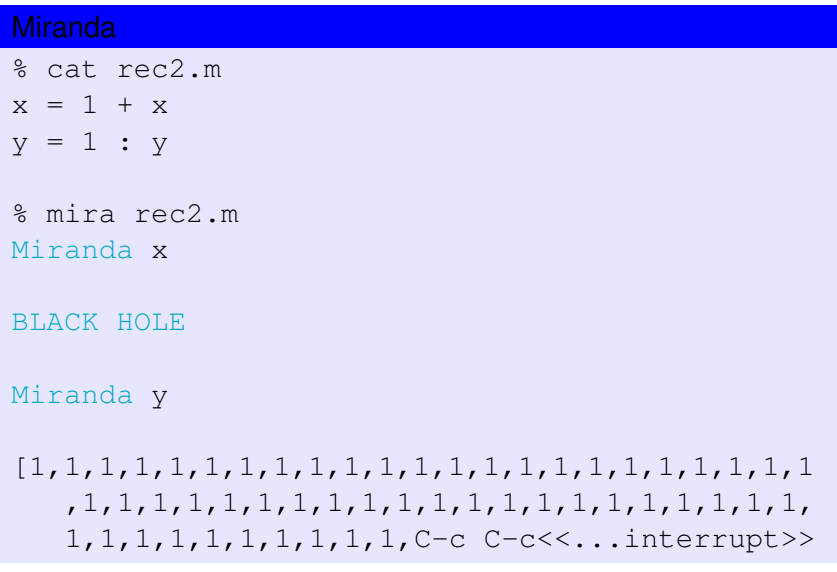

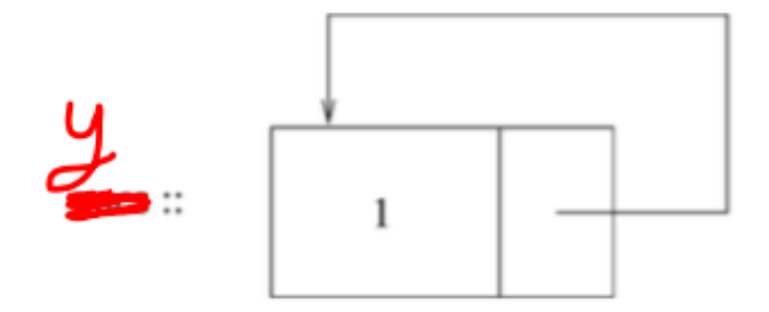

## Fig. 2. An infinite list of 1's.

## Langages fonctionnels purs vs. impurs

#### Langage fonctionnel impur

1 Fonctions = «citoyens» de première classe Programme = fonctions et composition de fonctions ⇒ Évaluation d'expressions

## Langages fonctionnels purs vs. impurs

#### Langage fonctionnel impur

- 1 Fonctions = «citoyens» de première classe Programme = fonctions et composition de fonctions ⇒ Évaluation d'expressions
- 2 Manipule surtout mais pas exclusivement des valeurs «immuables»
- ≈ Les effets de bord sont possibles mais de façon restreinte/limitée

#### En général :

**Immutability** *is at the core of functional programming. Immutability is the idea that once a value is declared, it is unchangeable and thus* **makes behaviours** *within your programme* **far more predictable***.*

#### En général :

**Immutability** *is at the core of functional programming. Immutability is the idea that once a value is declared, it is unchangeable and thus* **makes behaviours** *within your programme* **far more predictable***.*

*B.J. MacLennan (1982)*

Dans le contexte de la programmation concurrente :

**Immutability** *eliminates a whole array of possible issues in a program, ranging from race conditions caused by concurrent code, to uncontrolled global state modification.*

## Mais «l'immutabilité» totale est impossible si on veut interagir avec «le monde réel»

*[O]bjects correspond to real world entities, and hence exist in time, are changeable, have state, are instantiated, and can be created, destroyed, and shared.*

## Mais «l'immutabilité» totale est impossible si on veut interagir avec «le monde réel»

*[O]bjects correspond to real world entities, and hence exist in time, are changeable, have state, are instantiated, and can be created, destroyed, and shared.*

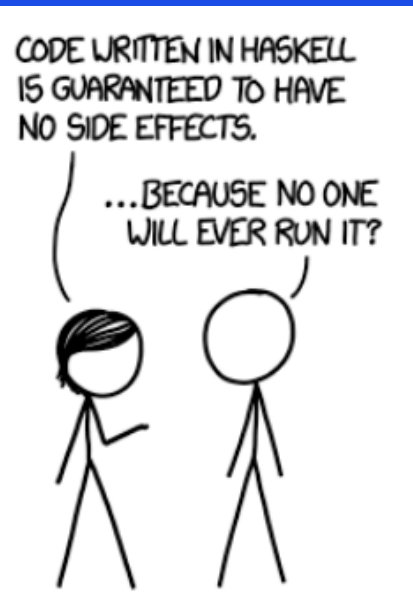

## Mais «l'immutabilité» totale est impossible si on veut interagir avec «le monde réel»

*[O]bjects correspond to real world entities, and hence exist in time, are changeable, have state, are instantiated, and can be created, destroyed, and shared.*

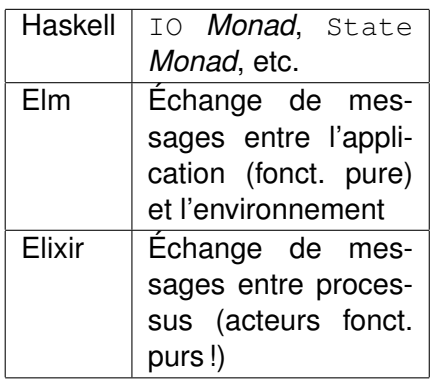
# Certains langages sont considérés fonctionnels, même si impurs, car ils restreignent les effets de bord $\star$

#### **Clojure**

```
user=> (def x (ref 0))
#'user/x
user=> (deref x)
\Omegauser=> (alter x (fn [n] (+ n 2)))Execution error (IllegalStateException) at [...]
No transaction running
user=> (dosync (alter x (fn [n] (+ n 2))))2
user=> (deref x)
2
```
<span id="page-73-0"></span>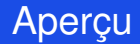

#### 1 Qu'est-ce qu'un langage fonctionnel?

#### 2 [Quelques fonctionnalités «héritées» des langages](#page-73-0) [fonctionnels](#page-73-0)

3 [Langages fonctionnels et patrons de conception](#page-160-0)\*

**[Conclusion](#page-182-0)** 

# 2.1 Expressions lambdas

# Expression lambda (λ-*expression*) = Expression qui produit une valeur qui est une fonction, mais anonyme

```
-- Une valeur de type fonction
> \x -> 2 * x
<function> : number -> number
-- Un appel de la fonction
> (\x -> 2 * x) 8
16 : number
-- Une association pour l'identificateur f
> f = \{x \rightarrow 2 \times x<function> : number -> number
-- Un appel a la fonction associee a f
> f 8
16 : number
```
# Les expressions lambda ont initialement été introduites en Lisp (1958)

#### Lisp

;; Une valeur:  $\chi \rightarrow 2 \star x + 1$  $(lambda (x) (+ (+ x 2 x) 1))$ 

;; Un appel  $((\text{lambda } (x) (+ (+ x 2 x) 1)) 8)$  ;; => 17

#### Syntaxe Lisp

$$
expr ::= nombre | atomic | (e_1 e_2 ... e_n)
$$

# Les expressions lambda ont initialement été introduites en Lisp (1958)

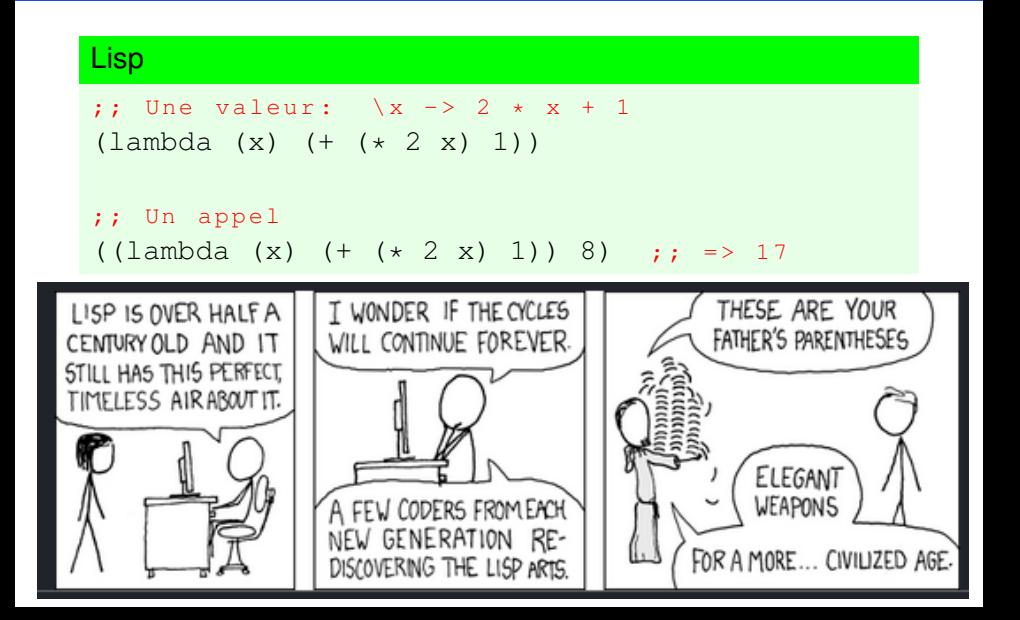

Les expression lambdas sont maintenant présentes dans de nombreux langages. . . fonctionnels ou non

Un appel avec l'argument 8 à une «valeur» (fonction) qui reçoit un nombre et retourne le double de ce nombre plus 1

```
JavaScript:
(function(x) { return 2 * x + 1; })(8)
C++11 (2011):
[](int x) { return 2 \times x + 1; }( 8 )
Java 8 (2014):
((Function<Integer,Integer>)
    (x \rightarrow 2 * x + 1)).apply(8)
```
# Miranda, un langage purement fonctionnel, n'a pas d'expressions lambda

Miranda = un des langages qui a le plus influencé Haskell = Langage fonctionnel pur et paresseux !

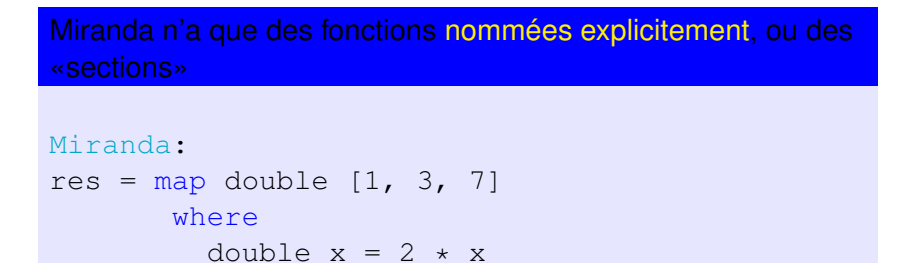

```
res2 = map (2 \star) [1, 3, 7]
```
Les expressions lambdas en Java 8 permettent de diminuer le code *boilerplate*, par ex., pour les *threads*

Exemple : Interface et classe pour les *threads*

```
Java : Interface Runnable et classe Thread
interface Runnable {
   void run()
}
class Thread implements Runnable {
    Thread() { ... }
    Thread( Runnable target ) { ... }
    Thread( ... ) { ... }
    ...
}
```
Les expressions lambdas en Java 8 permettent de diminuer le code *boilerplate*, par ex., pour les *threads*

On veut créer un *thread* pour un appel à la méthode foo.

```
Java avant Java 8 : Classe interne anonyme avec méthode runnew Thread( new Runnable() {
    public void run() {
         foo( ... );
   }
}
```
Les expressions lambdas en Java 8 permettent de diminuer le code *boilerplate*, par ex., pour les *threads*

On veut créer un *thread* pour un appel à la méthode foo.

Java avant Java 8 : Classe interne anonyme avec méthode run new Thread( new Runnable() { public void run() {

```
Java depuis Java 8 : Expression lambda
```
foo( ... );

}

}

new Thread(  $() \rightarrow$  foo $($ ...)  $);$ 

# 2.2 Inférence de types

# Typage statique vs. Typage dynamique

#### Typage statique

- $=$  On vérifie les types à la compilation
- ⇒ Aucune erreur de type ne survient durant l'exécution

#### Typage dynamique

- $=$  On vérifie les types durant l'exécution
- ⇒ Une erreur de type peut survenir durant l'exécution

# Typiquement, dans les langages impératifs, le typage statique est explicite

#### Typage statique explicite

 $=$  Les types doivent être spécifiés explicitement par le programmeur !

C

```
% cat exemples.cpp
...
int f( int x ) {
    return x + "a";}
...
% gcc exemples.cpp
exemples.cpp:5:14: warning: adding 'int'
      to a string does not append to the string
       [-Wstring-plus-int]
    return x + "a";\sim\sim\sim\sim\sim\sim\sim
```
#### Dans les langages avec typage dynamique, les types n'ont pas besoin d'être spécifiés Les types sont implicites

# Ruby  $\gg$  def f( x, y ) if  $x := 0$  then  $x * y$  else  $x + "a"$  end end  $\Rightarrow$  : f  $>> f( 8, 2 )$

#### Dans les langages avec typage dynamique, les types n'ont pas besoin d'être spécifiés Les types sont implicites

# Ruby  $\gg$  def f( x, y ) if  $x := 0$  then  $x * y$  else  $x + "a"$  end end  $\Rightarrow$  : f  $>> f( 8, 2 )$  $\Rightarrow 16$  $>> f( 0, 2 )$

### Dans les langages avec typage dynamique, les types n'ont pas besoin d'être spécifiés Les types sont implicites

```
Ruby
\gg def f( x, y )
     if x := 0 then x * y else x + "a" end
   end
\Rightarrow : f
>> f( 8, 2 )\Rightarrow 16>> f( 0, 2 )err.rb:6:in '+':
   String can't be coerced into Fixnum (TypeError)
   [...]
```
Introduit en ML (Milner, 1973)

Introduit en ML (Milner, 1973)

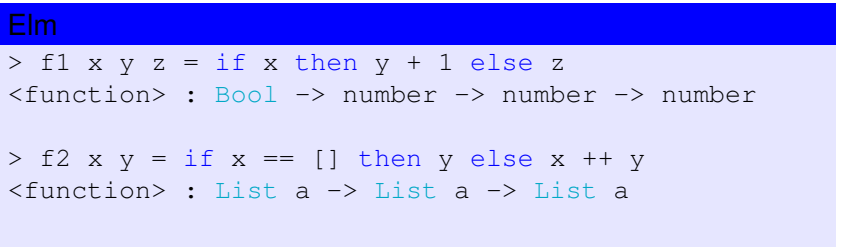

Introduit en ML (Milner, 1973)

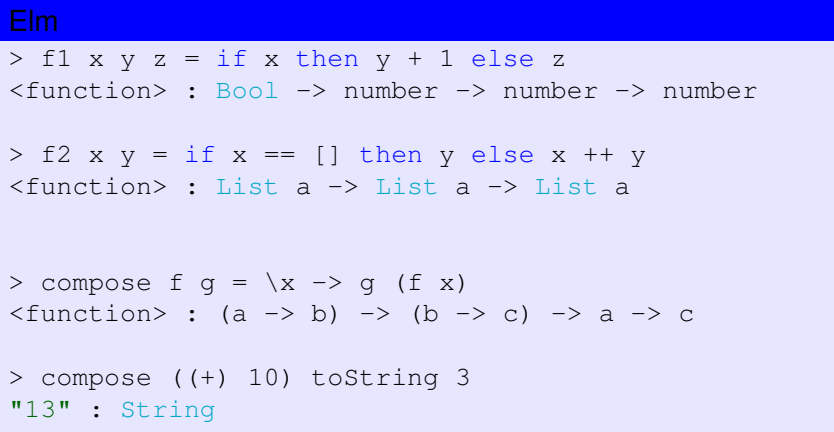

```
f5 x y =if x /= 0 then
  x / y
 else
  x + "a"-- TYPE MISMATCH -- src/erreurs-compilation.elm
The right side of (+) is causing a type mismatch.
103| x + "a"\wedge\wedge\wedge(+) is expecting the right side to be a:
   number
But the right side is:
    String
Hint: To append strings, you need to use (++), not (+).
```
Les messages d'erreur du compilateur Elm sont généralement très compréhensibles !

```
plus1 : Int -> Int
plus1 x = x + 1r = plus1 2.0
-- TYPE MISMATCH -- src/erreurs-compilaton.elm
The argument to function 'plus1' is causing a mismatch.
6| plus1 2.0
               \lambda \lambda \lambdaFunction 'plus1' is expecting the argument to be:
  Int
But it is:
  Float
Hint: Elm does not automatically convert between Ints
   and Floats.
Use 'toFloat' and 'round' to do specific conversions.
```
Les messages d'erreur du compilateur Elm sont généralement très compréhensibles !

#### **Haskell**

```
plus1 :: Int -> Int
plus1 x = x + 1res = plus1 2.0exemples.hs:8:13:
    No instance for (Fractional Int) arising from the
   literal '2.0'In the first argument of 'plus1', namely '2.0'
    In the expression: plus1 2.0
    In an equation for 'res': res = plus1 2.0
```
Les messages d'erreur du compilateur Elm sont généralement très compréhensibles !

```
map f ls =
  case ls of
    [] \rightarrow []
    x :: \text{rest} \rightarrow f x :: \text{map} \text{f rest}res = map list ((+) 1)-- TYPE MISMATCH -- src/erreurs-compilation.elm
The 2nd argument to function 'map ' is causing a
    mismatch.
42| map_ list ((+) 1)
                         \lambda\lambda\lambda\lambda\lambdaFunction 'map_' is expecting the 2nd argument to be:
    List a
But it is:
    number -> number
```
Hint: It looks like a function needs 1 more argument.

Les messages d'erreur du compilateur Elm sont généralement très compréhensibles !

```
Haskell
map f ls =
  case ls of
    [] \rightarrow []
    x : rest \rightarrow f x : map \text{ } f rest
res = map list ((+) 1)
exemples.hs:14:13:
 Couldn't match expected type 't0 \rightarrow t' with actual
   type '[Integer]'
Relevant bindings include res :: [t] ([...])
 In the first argument of 'map ', namely 'list'
 In the expression: map list ((+) 1)
exemples.hs:14:19:
 Couldn't match expected type '[t0]' with actual type '
   Integer -> Integer'
Probable cause: ' (+)' is applied to too few arguments
```
# Question\* : Quelle est la valeur de chacune des expressions suivantes ?

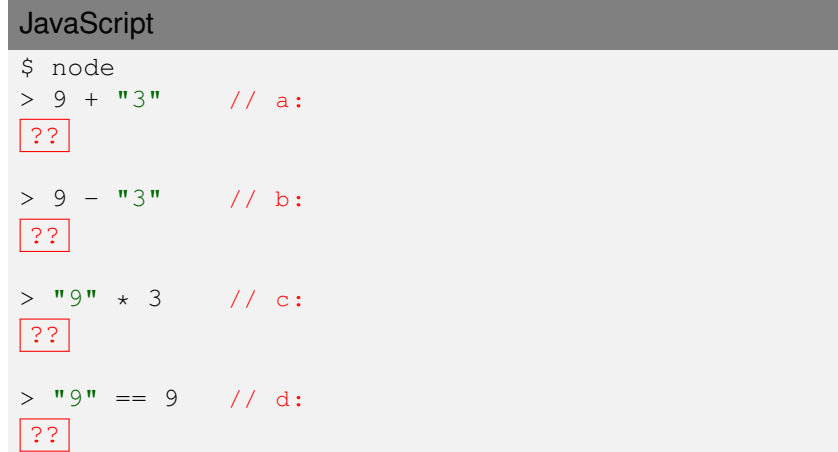

# Question\* : Quelle est la valeur de chacune des expressions suivantes ?

#### JavaScript : Réponse 2

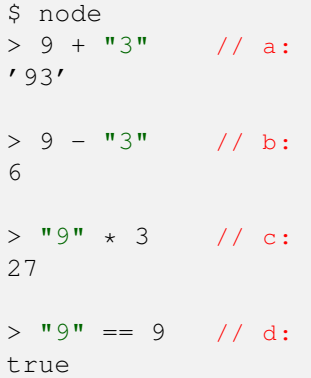

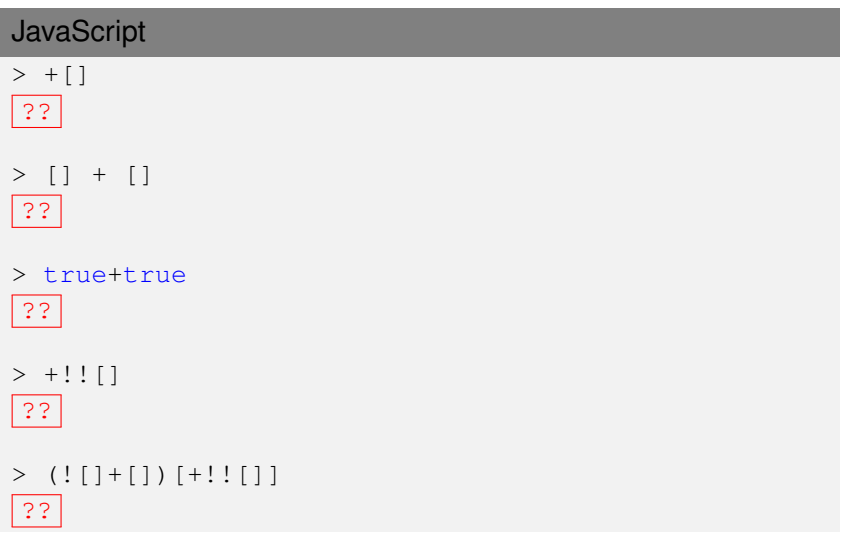

**Source**: <http://jazcash.com/a-javascript-journey-with-only-six-characters/>

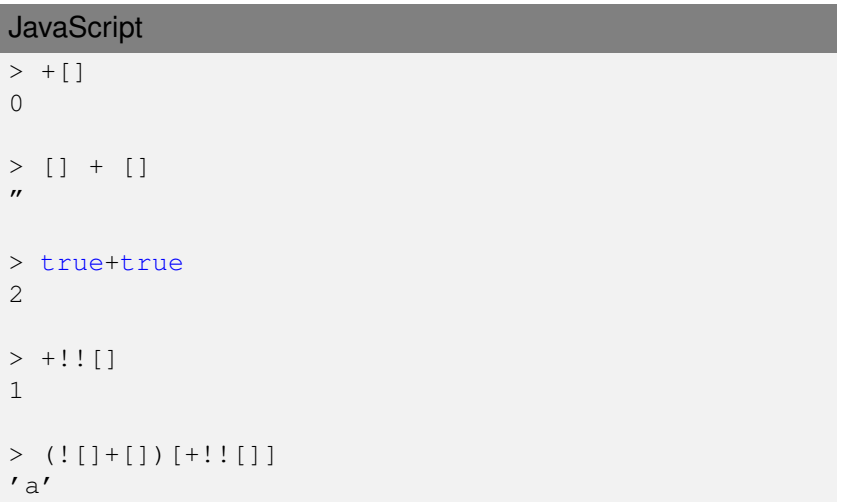

**Source**: <http://jazcash.com/a-javascript-journey-with-only-six-characters/>

#### «*JavaScript : The Complete Reference*» «*JavaScript : The Good Parts*»

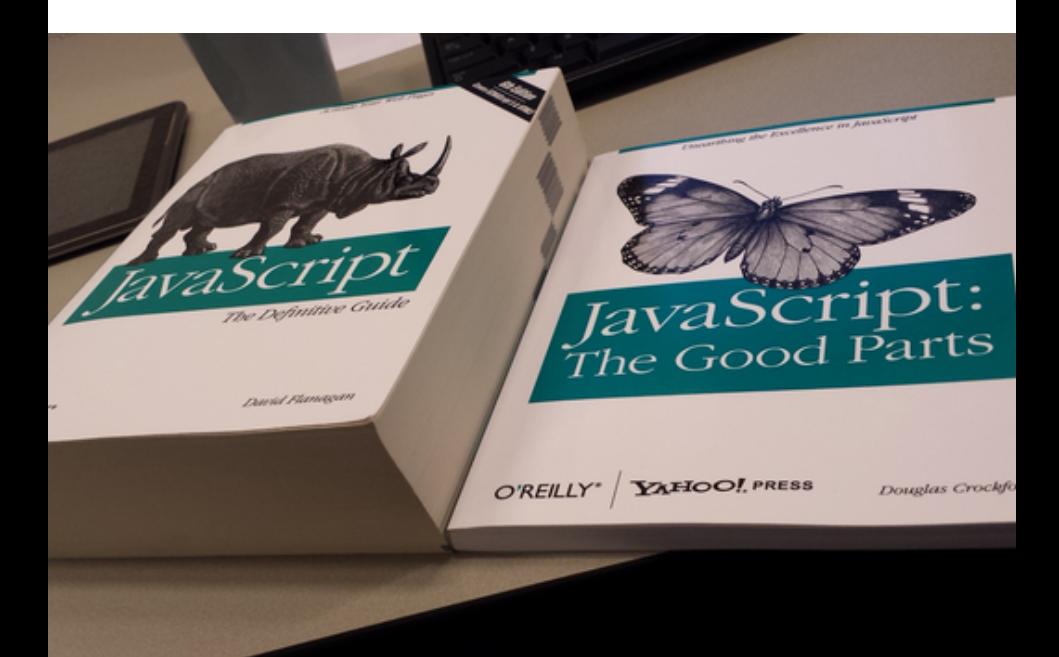

# ML a aussi été le premier langage à introduire les types et fonctions génériques

#### Polymorphisme paramétrique

«*a function or a data type can be written generically so that it can handle values identically without depending on their type.*»

**Wikipedia** 

# ML a aussi été le premier langage à introduire les types et fonctions génériques

#### Polymorphisme paramétrique

«*a function or a data type can be written generically so that it can handle values identically without depending on their type.*»

Wikipedia

```
> longueur liste =
   case liste of
       [1 -\ge 0_ :: rest -> 1 + longueur rest
<function> : List a -> number
> longueur [10, 20]
2 : number
> longueur [ ["ab", "de"], [], ["x"] ]
3 : number
```
Typage implicite et types génériques sont maintenant disponibles dans divers langages impératifs Inférence de types

#### $C_{++}11$

```
int (*f1)(int) = [](int x) { return 2 * x; };auto f2 = f1;
std::cout \lt\lt f1(8) \lt\lt "\n";
std:: cout << f2(8) << "\n";
```
Typage implicite et types génériques sont maintenant disponibles dans divers langages impératifs, dont Java Types génériques

```
Java 5 (2004) et Java 7 (2011) : Types génériques
public class ArrayList<E> extends AbstractList<E>
                            implements List<E> {
 ...
}
// Java 5:
List<String> list1 = new ArrayList<String>();
// Java 7:
List<String> list1 = new ArrayList <> ();
```
Typage implicite et types génériques sont maintenant disponibles dans divers langages impératifs, dont Java Inférence de types

```
Java 8 (2014) : Paramètres des expr. lambdas
Function<Integer, Integer> f1 =
     (Integer x) \rightarrow 2 \star x;
Function<Integer,Integer> f1 =
    x \rightarrow 2 * x;
```
Typage implicite et types génériques sont maintenant disponibles dans divers langages impératifs, dont Java Inférence de types

Java 8 (2014) : Paramètres des expr. lambdas

```
Function<Integer, Integer> f1 =
     (Integer x) \rightarrow 2 \star x;
```

```
Function<Integer,Integer> f1 =
```
 $x \rightarrow 2 * x;$ 

Java 10 (2018) : var pour variables locales

```
Function<Integer, Integer> f1 = x \rightarrow 2 \times x;var f2 = f1;
```
Typage implicite et types génériques sont maintenant disponibles dans divers langages impératifs, dont Java Inférence de types

Java 8 (2014) : Paramètres des expr. lambdas

```
Function<Integer, Integer> f1 =
     (Integer x) \rightarrow 2 \star x;
```

```
Function<Integer,Integer> f1 =
```
 $x \rightarrow 2 * x;$ 

Java 10 (2018) : var pour variables locales

```
Function<Integer, Integer> f1 = x \rightarrow 2 \times x;var f2 = f1;
```
Java 11 (2018) : var pour paramètres ( $\Rightarrow$  annotations)

```
Function<Integer, Integer> f1 =
```
 $x \rightarrow 2 * x;$ 

Function<Integer, Integer> f1 = (@Nonnull var x)  $\rightarrow$  2  $\star$  x;

2.3 Traitement de collections avec map, reduce *et al.*

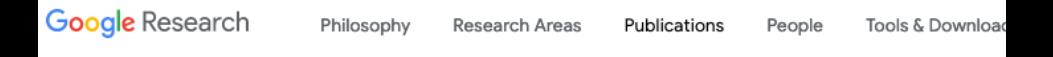

**PUBLICATIONS** 

## MapReduce: Simplified Data Processing on Large Clusters

Jeffrey Dean, Saniay Ghemawat

OSDI'04: Sixth Symposium on Operating System Design and Implementation, San Francisco, CA (2004), pp. 137-150

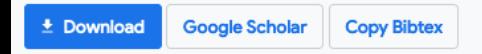

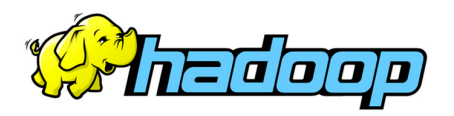

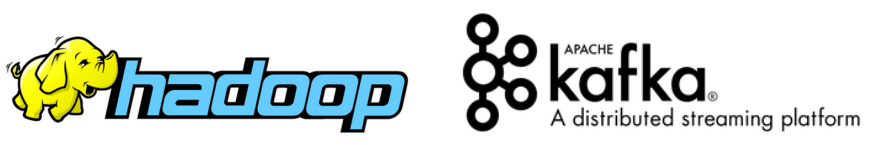

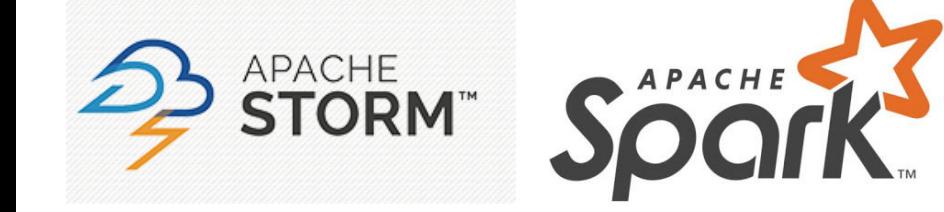

# Approche Map/Reduce  $\Rightarrow$  Traiter des collections de données sans boucle — ou sans récursion

### Map

«Transforme» chacun des éléments d'une collection en un nouvel élément pour produire une nouvelle collection (possiblement d'un type différent)

## Reduce

Combine les éléments d'une collection en une *unique* valeur à l'aide d'un opérateur binaire (associatif, parfois aussi commutatif)

# Approche introduite en Lisp (1958) via des fonctions d'ordre supérieur et expr. lambdas

```
Lisp
(mapcar # (lambda(x) (* x 2)) '(1 2 3 4 5))
\Rightarrow (2 4 6 8 10)
(\text{reduce } \# \text{'} + \text{'} (1 \ 2 \ 3 \ 4 \ 5))\Rightarrow 15
```
# Permet souvent d'exprimer des calculs complexes de façon succincte et modulaire

Exemple : Somme de la valeur absolue des éléments impairs d'une collection a

```
Ruby — Style itératif et impératif
def somme_abs_impairs( a )
  somme = 0for n in a
    somme += n.abs if n.odd?
  end
  return somme
end
```
# Permet souvent d'exprimer des calculs complexes de façon succincte et modulaire

Exemple : Somme de la valeur absolue des éléments impairs d'une collection a

```
Ruby — Style récursif. . . et fonctionnel !
def somme_abs_impairs( a )
  return 0 if a == 1if a.first.odd?
    a.first.abs + somme_abs_impairs(a.drop(1))
  else
    somme abs impairs(a.drop(1))
  end
end
```
# Permet souvent d'exprimer des calculs complexes de façon succincte et et modulaire

Exemple : Somme de la valeur absolue des éléments impairs d'une collection a

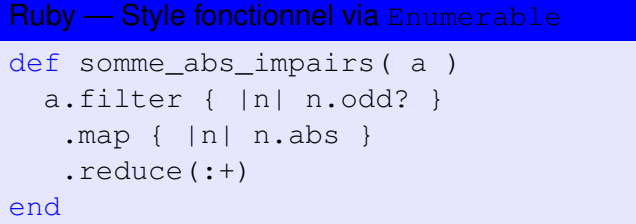

# Depuis Java 8, une approche semblable est possible, avec les Streams

Exemple : Somme de la valeur absolue des éléments impairs

```
Java — Style itératif et impératif
int somme = 0;
for ( int x: a ) {
  if (x \& 2 := 0) {
    somme += Math.abs(x);
  }
}
```
# Depuis Java 8, une approche semblable est possible, avec les Streams

Exemple : Somme de la valeur absolue des éléments impairs

```
Java — Style itératif et impératif
int somme = 0;
for ( int x: a ) {
  if (x \& 2 := 0) {
    somme += Math.abs(x);
  }
}
```

```
Java — Style fonctionnel (avec Streams)
int somme = Arrays.stream( a )
                    .filter(x \to x % 2 != 0)
                    .map( Math::abs )
                    .sum();
```
# Depuis Java 8, une approche semblable est possible, avec les Streams

Exemple : Somme de la valeur absolue des éléments impairs

```
Java — Style itératif et impératif
int somme = 0;
for ( int x: a ) {
  if (x \& 2 := 0)somme += Math.abs(x);
  }
}
```

```
Java — Style fonctionnel (avec Streams) et parallèle !
int somme = Arrays.stream( a )
                     .parallel()
                     .filter(x \to x % 2 != 0)
                     .map( Math::abs )
                     .sum();
```
# Un exemple canonique en traitement de données : WordCount

## Le problème

On veut compter le nombre d'occurrences de chacun des mots (suite de lettres) d'un texte (suite de lignes).

# Un exemple canonique en traitement de données : WordCount

## Le problème

On veut compter le nombre d'occurrences de chacun des mots (suite de lettres) d'un texte (suite de lignes).

## Une solution de style «traitement de flux de données»

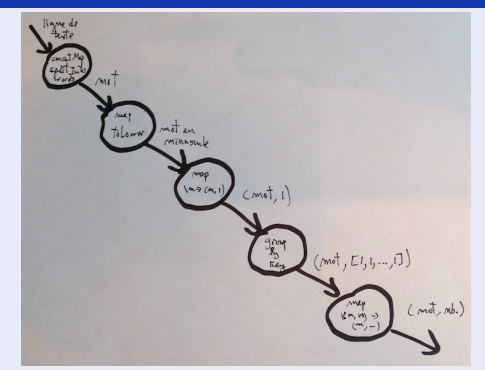

## Exemple d'entrée

Vous deux vous allez etre sages, cette annee! Si jamais je recois un hibou qui me dit que vous avez fait exploser les toilettes...

- Faire exploser les toilettes? On n'a jamais fait ça
- Mais c'est une bonne idee. Merci maman!

Source: [https:](https://booknode.com/harry_potter_tome_1_harry_potter_a_l_ecole_des_sorciers_0983/extraits)

[//booknode.com/harry\\_potter\\_tome\\_1\\_harry\\_potter\\_a\\_l\\_ecole\\_des\\_sorciers\\_0983/extraits](https://booknode.com/harry_potter_tome_1_harry_potter_a_l_ecole_des_sorciers_0983/extraits)

## Sortie produite (les mots sont tous en minuscules)

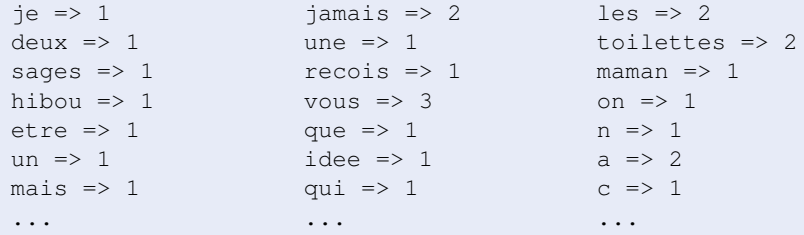

# Une mise en œuvre de WordCount en Elm

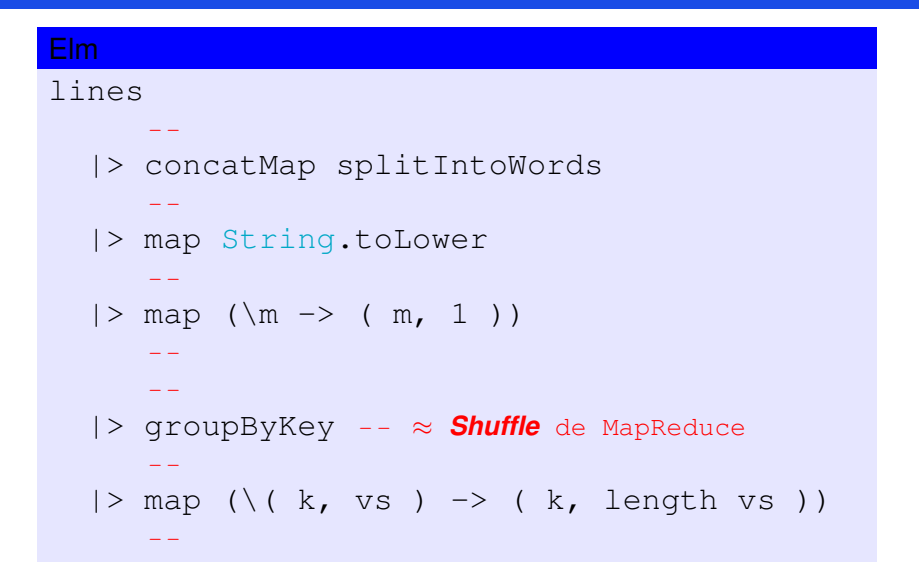

# Une mise en œuvre de WordCount en Elm

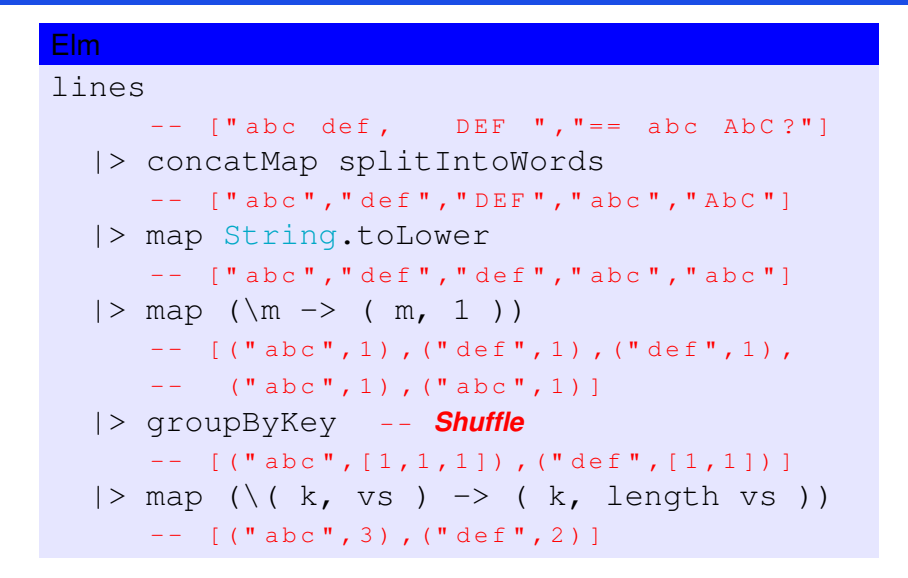

ligne de concat Mos mot me? not en<br>minusuik ower toL may  $(m \ni (m, 1))$  $Cmot, I)$ group  $(M^{\text{ref}}, L^{\text{1}}, L, \ldots, L)$ mot n

# Des programmes de ce style peuvent être vus comme des instances de l'approche Unix

= Diviser-pour-régner... non récursif!

## La philosophie Unix selon McIlroy et al.

*(i) Make each program do one thing well. [. . . ] (ii) Expect the output of every program to become the input to another, as yet unknown, program. [. . . ]*

«*Unix Time-Sharing System Forward*» (1978)

## Un script bash pour WordCount

```
$ cat word-count.sh
#!
tr -cs "[:alpha:]" "\n"
  tr "[:upper:]" "[:lower:]" |
  sortuniq -c |
  awk '{print $2 " => " $1}'
```

```
Java
lines
  .flatMap( WordCount::splitInWords )
  .map( String::toLowerCase )
  .map( word -> new SimpleEntry<>( word, 1 ) )
  .collect(
    Collectors.groupingBy(Map.Entry::getKey) )
  .entrySet().stream()
  .map ( e -\ranglenew SimpleEntry<>(e.getKey(),
                           e.getValue().size()) )
  .collect( Collectors.toList() );
```
2.4 Types algébriques de données et «*pattern-matching*» Soit des arbres binaires pour lesquels on veut calculer la somme des attributs valeur

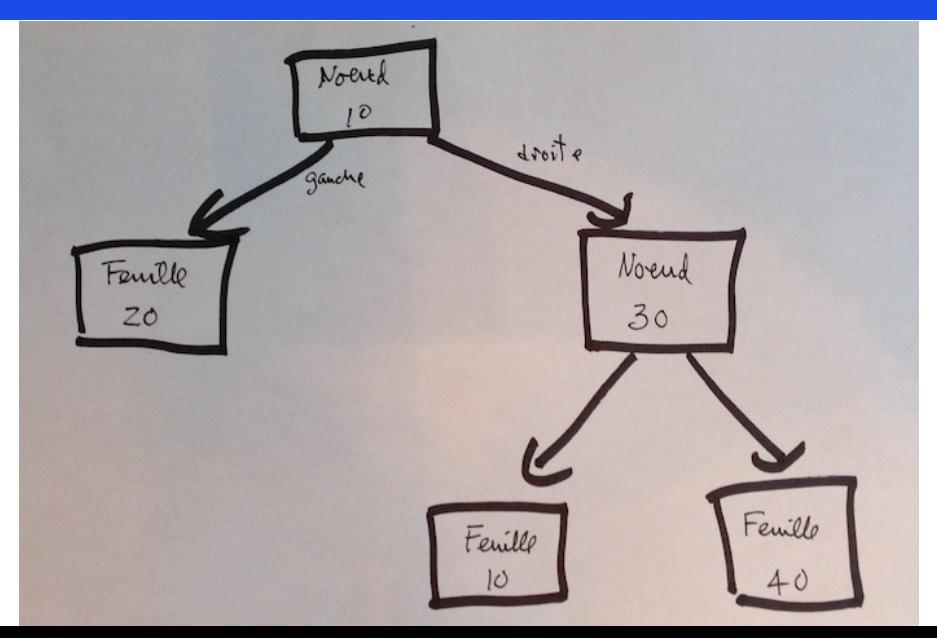

```
Java : Solution avec classe abstraite et sous-classes
public abstract class Arbre {
    protected Integer valeur;
    abstract Integer somme();
}
class Feuille extends Arbre {
    Feuille( Integer valeur ) { ... }
    Integer somme() { return valeur; }
}
class Noeud extends Arbre {
   Arbre gauche, droite;
    Noeud( ... ) { ... }
    Integer somme() {
       return valeur + gauche.somme() + droite.somme();
    }
}
```
## Elm : Solution avec type algébrique de données (générique) et *pattern-matching* via expression case

```
type Arbre t
   = Feuille \dagger| Noeud t (Arbre t) (Arbre t)
somme : Arbre number -> number
somme arbre =
  case arbre of
    Feuille v ->
      v
    Noeud v gauche droite ->
      v + (somme gauche) + (somme droite)
```
«*A pattern is [a] way of characterizing a group of objects and binding local names to objects that match some property in the classification.*»

## Type produit = Produit cartésien de types

Un nouveau type est composé en combinant divers éléments, possiblement de types différents.

Exemples :

- $\blacksquare$  struct :  $C. C++$
- $\blacksquare$  class et attributs : Java,  $C_{++}$
- **Film** record: **Elm**
- $\blacksquare$  Etc.

# Type produit vs. Type somme

## Type somme = Somme disjointe de types

Un nouveau type est composé en sélectionnant un élément parmi diverses possibilités.

Exemples :

- union : C. C++
- Groupe de sous-classes d'une classe abstraite : Java, C++

 $\blacksquare$  Etc.

# Type algébrique de données = Somme de produits

Donc combine type produit et type somme en un même nouveau type

```
type UnNouveauType
      = Cons<sub>1</sub> T<sub>1</sub> ... T<sub>k<sub>1</sub> -- T_1 \times ... \times T_{k_1}</sub>
      | Cons<sub>2</sub> T<sub>1</sub> ... T<sub>k<sub>2</sub></sub>
      | ...
      | Cons<sub>n</sub> T<sub>1</sub> ... T<sub>k<sub>n</sub> -- T_1 \times ... \times T_{k_n}</sub>
```
# Type algébrique de données = Somme de produits

Donc combine type produit et type somme en un même nouveau type

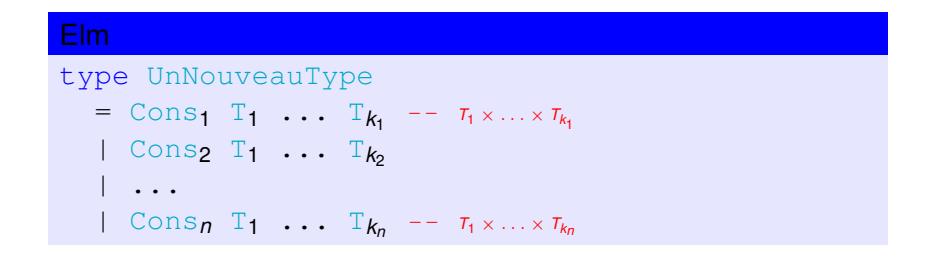

## Elm : Type algébrique pour Arbre binaire générique

type Arbre t = Feuille t | Noeud t (Arbre t) (Arbre t)

# Les types algébriques peuvent aider à expliciter certaines contraintes sur les données

Exemple : On veut conserver des informations de contact pour des clients et on a trois (3) possibilités :

- 1 Uniquement une adresse de courriel
- 2 Uniquement une adresse postale
- 3 Une adresse de courriel **et** une adresse postale

Donc : Impossible de n'avoir aucune forme d'adresse.

Exemple : On veut conserver des informations de contact pour des clients et on a trois (3) possibilités :

- 1 Uniquement une adresse de courriel
- 2 Uniquement une adresse postale
- 3 Une adresse de courriel **et** une adresse postale

Donc : Impossible de n'avoir aucune forme d'adresse.

■ On veut envoyer un message, en priorisant l'envoi par l'intermédiaire de l'adresse de courriel si présente, sinon par l'adresse postale.

**Note** : Inspiré de [https://fsharpforfunandprofit.com/posts/](https://fsharpforfunandprofit.com/posts/designing-with-types-making-illegal-states-unrepresentable/)

[designing-with-types-making-illegal-states-unrepresentable/](https://fsharpforfunandprofit.com/posts/designing-with-types-making-illegal-states-unrepresentable/)

## Un modèle UML pour une classe ContactInfo avec des champs (liens) possiblements vides L'obligation d'avoir un des deux champs ne peut être spécifié que de façon informelle

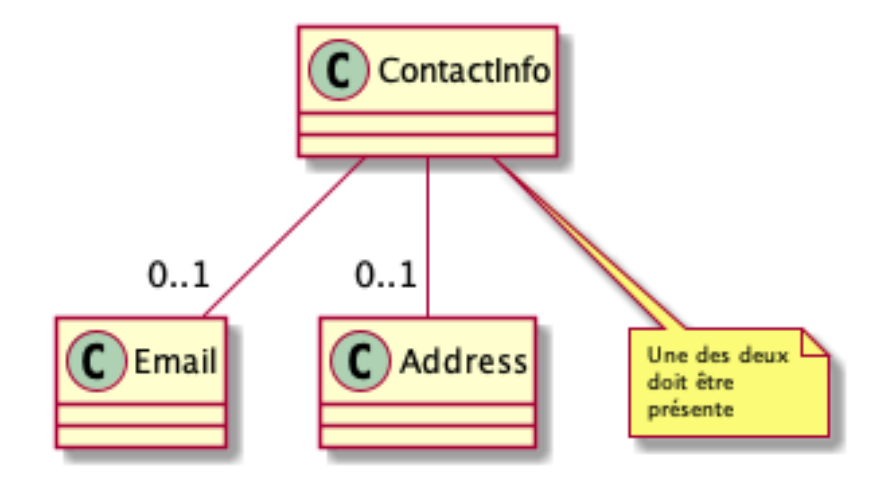

Un modèle UML pour une classe ContactInfo avec les trois possibilités explicitement indiquées L'obligation d'avoir un des deux champs est claire et explicite

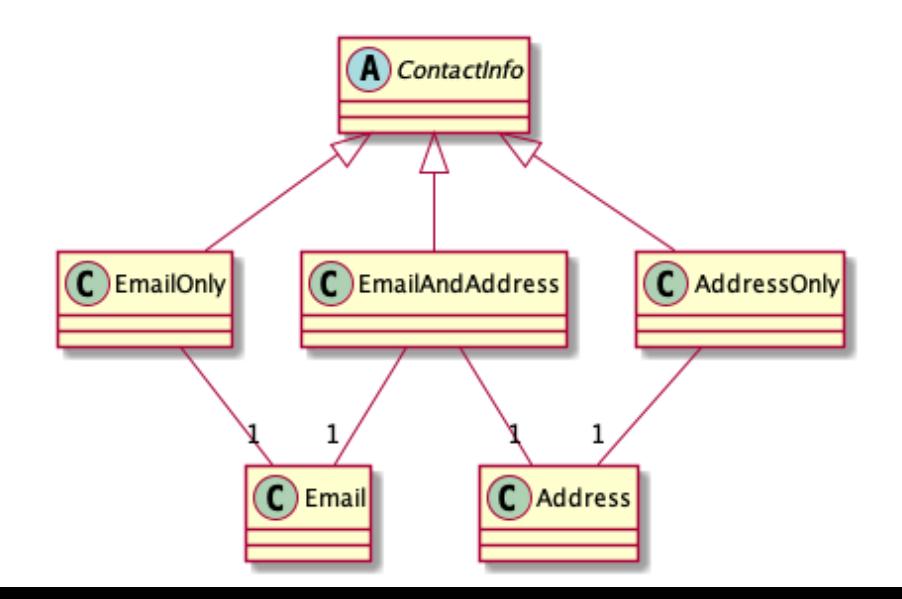

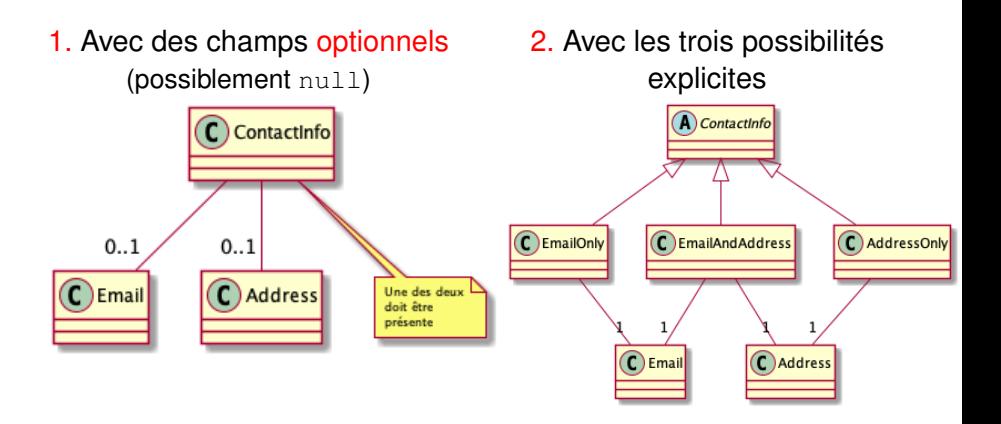

# Une solution Elm utilisant le premier modèle

Le type ContactInfo avec un record et des champs optionnels

Elm : Le type Maybe indique que le champ peut être présent

type alias ContactInfo =

- { email : Maybe Email
- , address : Maybe Address

}

## Une solution Elm utilisant le premier modèle L'envoi d'un message

```
msgForContact : ContactInfo -> Msg
msgForContact ci =
  case ci.email of
    Just email ->
      msgForEmail email
    Nothing ->
      case ci.address of
        Just addr ->
          msgForAddress addr
        Nothing ->
          ?
```
## Une solution Elm utilisant le premier modèle L'envoi d'un message

```
msgForContact : ContactInfo -> Msg
msgForContact ci =
  case ci.email of
    Just email ->
      msgForEmail email
    Nothing ->
      case ci.address of
        Just addr ->
          msgForAddress addr
        Nothing ->
          Debug.crash "No contact info..."
```
## Une solution Elm utilisant le deuxième modèle

Le type ContactInfo avec un type algébrique

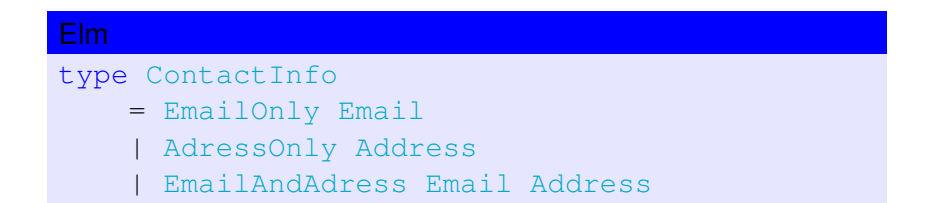

#### Une solution Elm utilisant le deuxième modèle L'envoi d'un message

```
msgForContact : ContactInfo -> Msg
msgForContact ci =
  case ci of
    EmailOnly email ->
     msgForEmail email
   AddressOnly adr ->
     msgForAddress adr
    EmailAndAddress email ->
     msgForEmail email
```
## Plusieurs langages récents, non fonctionnels, ont introduit types algébriques et/ou *pattern-matching*

- ⇒ Rust : enum (*sum types*) + expressions match
- ⇒ Swift : enum (*sum types*) + expressions switch
- ≈ Ruby 2.7 : *pattern-matching* + case

Plusieurs langages récents, non fonctionnels, ont introduit types algébriques et/ou *pattern-matching*

≈ Java 14 : *Pattern-matching* via instanceof et *type test pattern*

Java avant Java 14

```
if (animal instanceof Cat) {
    Cat cat = (Cat) animal;
    cat.meow();
} else if (animal instanceof Dog) {
    Dog dog = (Doq) animal;
    dog.woof();
}
```
Plusieurs langages récents, non fonctionnels, ont introduit types algébriques et/ou *pattern-matching*

≈ Java 14 : *Pattern-matching* via instanceof et *type test pattern*

Java avant Java 14

```
if (animal instanceof Cat) {
    Cat cat = (Cat) animal;
    cat.meow();
} else if (animal instanceof Dog) {
    Dog dog = (Doq) animal;
    dog.woof();
}
```
Java 14 (JEP 305) : *Pattern Matching for* instanceof *(Preview)*

```
if (animal instanceof Cat cat) {
    cat.meow();
} else if (animal instanceof Dog dog) {
    dog.woof();
}
```
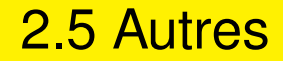

# Structure de bloc et indentation de code

## Dans certains langages, la structure du code se réflète dans l'indentation du texte

«*Miranda : A Non-Strict Functional Language*», Turner (1985)

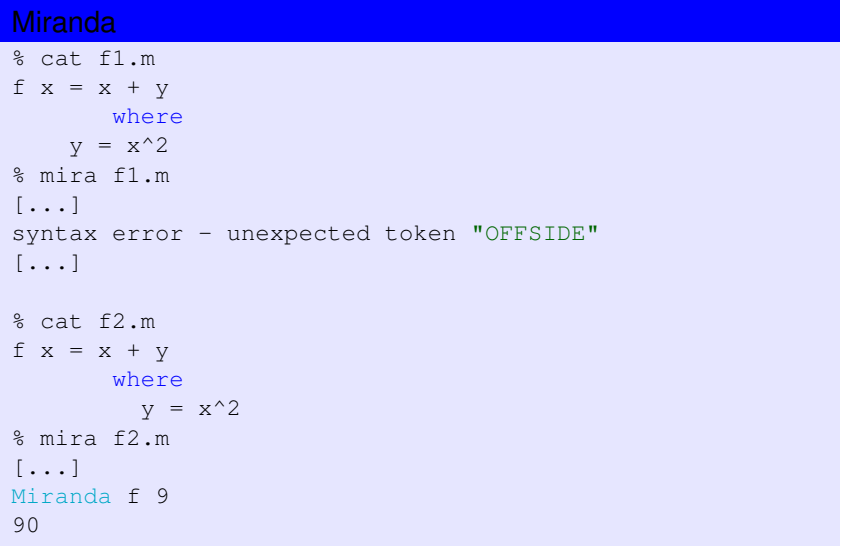

## Dans certains langages, la structure du code se réflète dans l'indentation du texte

«*Miranda : A Non-Strict Functional Language*», Turner (1985)

Miranda, avec la notation where, permet une notation

```
racines :: num \rightarrow num \rightarrow num \rightarrow [num]racines 0 b c
   = \lceil \rceilracines a b c
   = \lceil \cdot \rceil, if disc \lt 0= [-b / (2 * a)], if disc = 0
   = (-b - (sqrt \; dist) / (2 * a),
        (-b + (sqrt \; dist) / (2 * a)), otherwise
           where
               disc = b * b - 4 * a * c
```
## Le langage Elm, pur mais strict, lui aussi utilise l'indentation de code pour structurer le code

Elm : Dans un let, l'ordre des clauses n'a pas d'importance (idem en Miranda)

> let  $x = 2$  $y = x + 1$ in  $2 * y$ 6 : number > let  $y = x + 1$  $x = 2$ in  $2 * v$ 6 : number

En Miranda et Elm, langages d'expressions (sans *séq. d'inst.*), une mauvaise indentation génère une erreur de syntaxe.

## Le langage Python lui aussi utilise l'indentation pour définir la structure des blocs de code

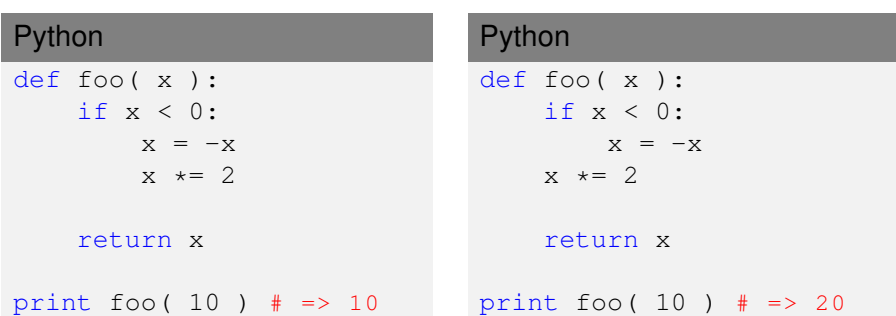

Toutefois, Python est un langage impératif — avec séquences d'instructions — où une mauvaise indentation ne cause pas nécessairement une erreur de syntaxe  $\odot$ 

## Compréhensions de liste

## Les compréhensions de liste ressemblent aux ensembles mathématiques définis en compréhension

Exemples d'ensembles mathématiques définis en compréhension

*Pairs* = { $n \in \mathcal{N}$  | *n* est divisible par 2}

$$
A \cap B = \{x \mid x \in A \land x \in B\}
$$

$$
\{-1,1\} = \{n \in \mathcal{Z} \mid |n|=1\}
$$

. . .

## Les compréhensions de liste ressemblent aux ensembles mathématiques définis en compréhension

Exemples d'ensembles mathématiques définis en compréhension

*Pairs* = { $n \in \mathcal{N}$  | *n* est divisible par 2}

$$
A \cap B = \{x \mid x \in A \land x \in B\}
$$

$$
\{-1,1\} = \{n \in \mathcal{Z} \mid |n|=1\}
$$

#### Liste en compréhension (Wikipedia)

. . .

*[L]istes dont le contenu est défini par filtrage du contenu d'une autre liste selon un principe analogue à celui de la définition en compréhension de la théorie des ensembles.*

[https://fr.wikipedia.org/wiki/Liste\\_en\\_compr%C3%A9hension](https://fr.wikipedia.org/wiki/Liste_en_compr%C3%A9hension)

Les compréhensions de liste ont été introduites en KRC (Turner, 1979), le prédécesseur de Miranda

Miranda : Somme de la valeur absolue des éléments impairs

```
|| Avec map, filter et reduce imbriques
reduce (+) (map abs (filter isOdd a))
```

```
| | Avec comprehension de liste
reduce (+) [ abs x | x \le -a; isOdd x ]
        || Σ { |x| | x ∈ a ∧ isOdd x }
```
## Les compréhensions de liste ont ensuite été reprises en Haskell, Python, etc.

#### Python

# Avec map, filter et smallsum imbriques sum( map( abs, filter( isOdd, a ) ) )

# Avec comprehension de liste sum(  $[abs(x)$  for x in a if isOdd $(x)$  )

<span id="page-160-0"></span>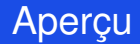

#### 1 Qu'est-ce qu'un langage fonctionnel?

2 [Quelques fonctionnalités «héritées» des langages](#page-73-0) [fonctionnels](#page-73-0)

#### **3** [Langages fonctionnels et patrons de conception](#page-160-0)\*

#### **[Conclusion](#page-182-0)**

## Depuis un quart de siècle, on entend beaucoup parler des patrons de conception

«*Design Patterns—Elements of Reusable Obj.-Or. Software*», Gamma *et al.* (1995)

#### *Software Design Pattern*

*A software design pattern is a general, reusable solution to a commonly occurring problem within a given context in software design. [. . . ] Design patterns are formalized best practices that the programmer can use to solve common problems when designing an application or system.*

[https://en.wikipedia.org/wiki/Software\\_design\\_pattern](https://en.wikipedia.org/wiki/Software_design_pattern)

#### Or, les patrons de conception sont souvent liés à des limites du langage utilisé Deux citations

*Norvig [wrote] that 16 of the 23 GOF patterns are «invisible or simple» in Lisp, and others [. . . ] argue that design patterns amount to admissions of inexpressiveness in programming languages.*

*«*Design Patterns as Higher-Order Datatype-Generic Program*», Gibbons (2006)*

#### Or, les patrons de conception sont souvent liés à des limites du langage utilisé Deux citations

*Norvig [wrote] that 16 of the 23 GOF patterns are «invisible or simple» in Lisp, and others [. . . ] argue that design patterns amount to admissions of inexpressiveness in programming languages.*

*«*Design Patterns as Higher-Order Datatype-Generic Program*», Gibbons (2006)*

*[A]fter learning a bit about functional programming idioms, it seems many of the GOF patterns are OO hacks to emulate functional idioms.*

<https://wiki.c2.com/?AreDesignPatternsMissingLanguageFeatures>

## *Code smells vs. Language smells*

#### *Code smell*

*«Smells are certain structures in the code that indicate violation of fundamental design principles and negatively impact design quality.»*

**Source***:* [https://en.wikipedia.org/wiki/Code\\_smell](https://en.wikipedia.org/wiki/Code_smell)

## *Code smells vs. Language smells*

#### *Code smell*

*«Smells are certain structures in the code that indicate violation of fundamental design principles and negatively impact design quality.»*

**Source***:* [https://en.wikipedia.org/wiki/Code\\_smell](https://en.wikipedia.org/wiki/Code_smell)

#### *Language smell*

*A* LanguageSmell *is a* CodeSmell *that occurs due to the inability of the language to express the concept cleanly. Sometimes called an «idiom» or a «pattern.»*

**Source***:* <https://wiki.c2.com/?LanguageSmell>

## Les patrons de conception «à la GoF» sont intimement liés aux langages et concepts OOP

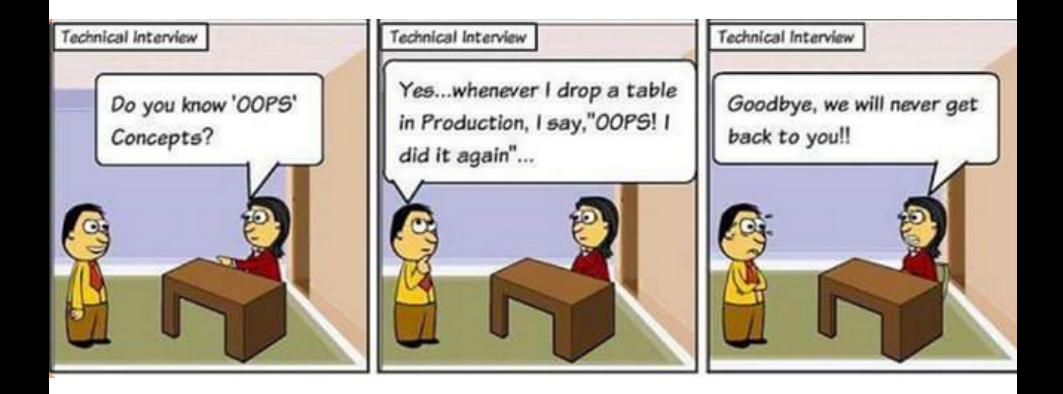

## Comment les patrons de conception peuvent-ils être représentés dans un langage fonctionnel ?

## Comment les patrons de conception peuvent-ils être représentés dans un langage fonctionnel ?

### **OO** pattern/principle

- Single Responsibility Principle
- Open/Closed principle
- Dependency Inversion Principle
- **Interface Segregation** Principle
- **Factory pattern**
- Strategy pattern ٠
- Decorator pattern
- Visitor pattern

### FP pattern/principle

- **Functions**
- **Functions**
- Functions, also
- **Functions**
- Yes, functions
- Oh my, functions again!
- **Functions**
- Functions II

# Le patron *Composite* \*

## Le patron *Composite*

#### Le problème

*The Composite design pattern solves problems like : How can a part-whole hierarchy be represented so that clients can treat individual objects and compositions of objects uniformly ?*

<https://w3sdesign.com/?gr=b09&ugr=proble#gf>

On peut utiliser un type algébrique pour définir un type Composite et une expression case pour le traiter

```
Elm : L'exemple de l'arbre binaire
type Arbre t
   = Feuille t
   | Noeud t (Arbre t) (Arbre t)
foo : Arbre t -> r
foo arbre =
  case arbre of
    Feuille v -> ...
    Noeud v gauche droite -> ...
```
# Le patron Strategy<sup>\*</sup>

## Le patron *Strategy*

#### Le problème

*The Strategy design pattern solves problems like : How can a class be configured with an algorithm at run-time instead of implementing an algorithm directly ?*

<https://w3sdesign.com/?gr=b09&ugr=proble#gf>

## Une fonction d'ordre supérieur peut être utilisée pour paramétriser l'algorithme à utiliser

```
type alias MethodeDeTri comparable =
   List comparable -> List comparable
trier : MethodeDeTri comparable -> List comparable
                                -> List comparable
trier methodeTri = methodeDeTri
triSelection : MethodeDeTri comparable
triSelection = ...
triRapide : MethodeDeTri comparable
triRapide = ...
r1 = l1 |> trier triSelection
r2 = l1 |> trier triRapide
```
# Le patron *Template method*

### Le patron *Template method*

#### Le problème

*The Template Method design pattern solves problems like : How can the invariant parts of a behavior be implemented once so that subclasses can implement the variant parts ?*

<https://w3sdesign.com/?gr=b09&ugr=proble#gf>

## Exemple : Un algorithme «diviser-pour-régner» générique

```
type alias StrategieDPR probleme solution =
  { estSimple : probleme -> Bool
  , resoudreSimple : probleme -> solution
  , decomposer : probleme -> List probleme
   , combiner : probleme -> List solution -> solution
  }
```
## Exemple : Un algorithme «diviser-pour-régner» générique

```
resoudreDPR : StrategieDPR probleme solution
              -> probleme
              \rightarrow solution
resoudreDPR str leProbleme =
 if str.estSimple leProbleme then
   str.resoudreSimple leProbleme
 else
  lefsousProblemes =
       str.decomposer leProbleme
     solutionsSousProblemes =
       map (resoudreDPR str) sousProblemes
   in
   str.combiner leProbleme solutionsSousProblemes
```
## Exemple : Un algorithme «diviser-pour-régner» générique et son instantiation pour fibonacci

```
fibonacci : number -> number
fibonacci =
   lefstrategieFibo =
        { estSimple = \n\cdot n -> n < 1, resoudreSimple = always 1
        , decomposer = \n\cdot n \rightarrow [ n - 1, n - 2 ]
        , combiner = \angle -> reduce (+) 0
        }
   in
   resoudreDPR strategieFibo
```
Exemple : Un algorithme «diviser-pour-régner» générique et son instantiation pour la somme d'un arbre

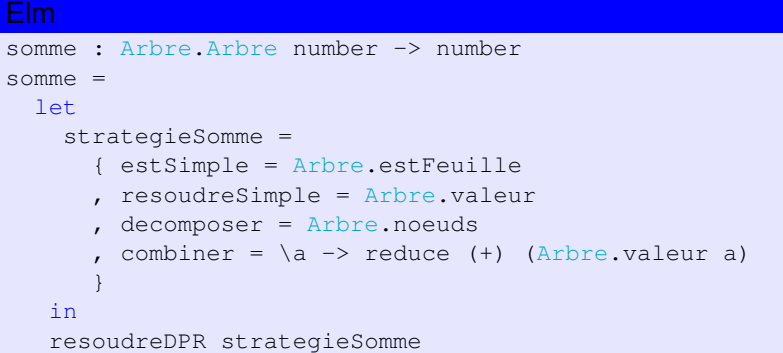

## Exemple : Un algorithme «diviser-pour-régner» générique et son instantiation pour le triFusion

```
triFusion : List comparable -> List comparable
triFusion =
  let
    strategieTF =
      { estSimple = \lceil -> length l < 1, resoudreSimple = identity
      , decomposer = \de{\c{c}, combiner = \langle \ \ -\rangle fusionner
      }
  in
  resoudreDPR strategieTF
```
<span id="page-182-0"></span>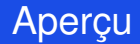

### 1 Qu'est-ce qu'un langage fonctionnel?

- 2 [Quelques fonctionnalités «héritées» des langages](#page-73-0) [fonctionnels](#page-73-0)
- 3 [Langages fonctionnels et patrons de conception](#page-160-0)\*

### 4 [Conclusion](#page-182-0)

Expressivité et concision!

### Quelques avantages des langages fonctionnels

**Expressivité et concision!** 

Avec typage statique fort et inférence de types Quand ça compile, ça marche ! *«a good static type system is like having compile-time unit tests»*

Facilite le réusinage du code (*refactoring*)

### Quelques avantages des langages fonctionnels

**Expressivité et concision!** 

Avec typage statique fort et inférence de types Quand ça compile, ça marche ! *«a good static type system is like having compile-time unit tests»* Facilite le réusinage du code (*refactoring*)

■ Facilite l'exploitation de la concurrence : L'immutabilité prévient les problèmes d'interférence (pas de variables partagées modifiées par plusieurs *threads*)!

### **Désavantages**

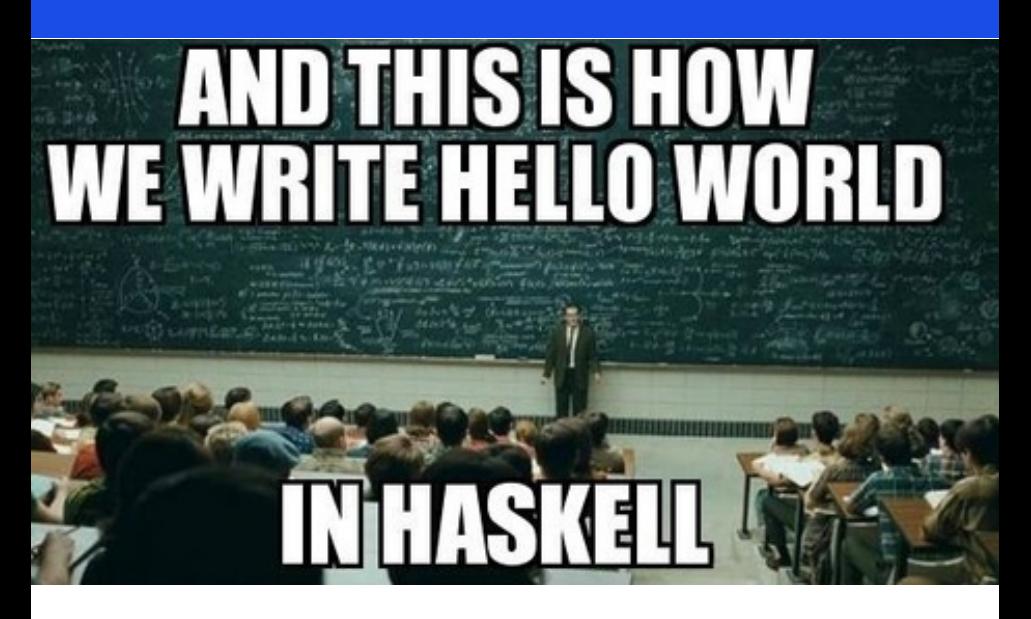

### Hello World! en Haskell

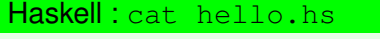

```
module Main where
```
 $main = do$ print "Hello World!"

```
Haskell : cat hello.hs
```

```
module Main where
```
 $main = do$ print "Hello World!"

Java : cat Hello.java

```
public class Hello {
    public static void main(String[] args) {
        System.out.println( "Hello World!" );
    }
}
```
#### Désavantages *Programming explained with Music* (Mart Virkus, 2019)

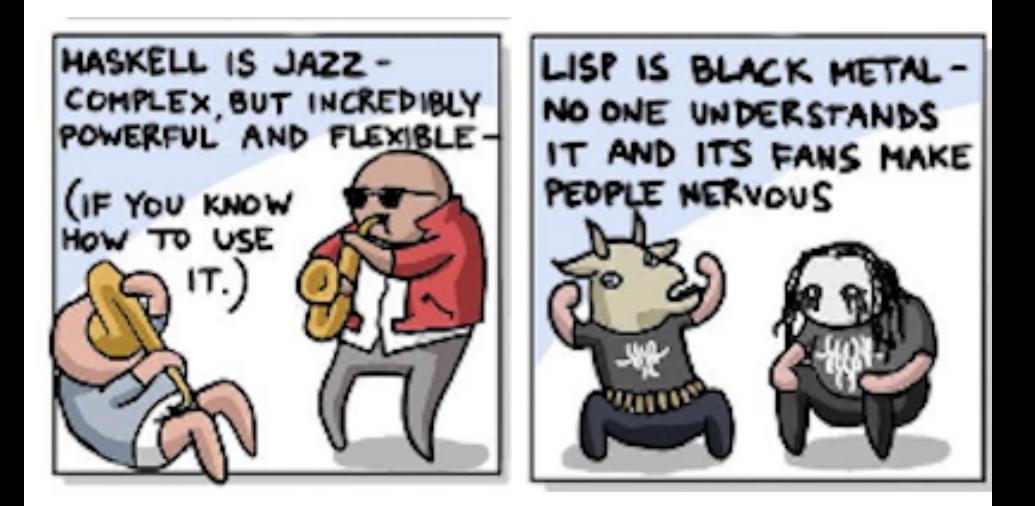

#### Désavantages *Programming explained with Music* (Mart Virkus, 2019)

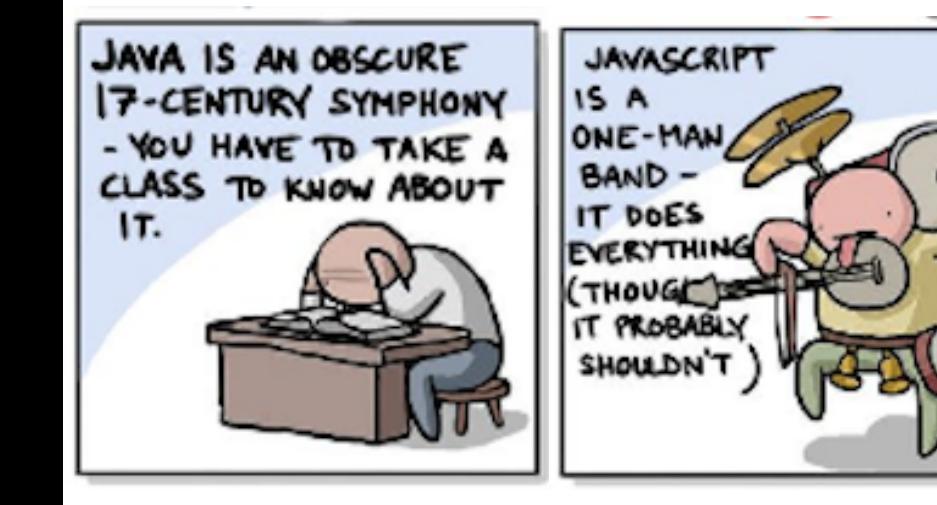

## Pourquoi apprendre de nouveaux langages. . .

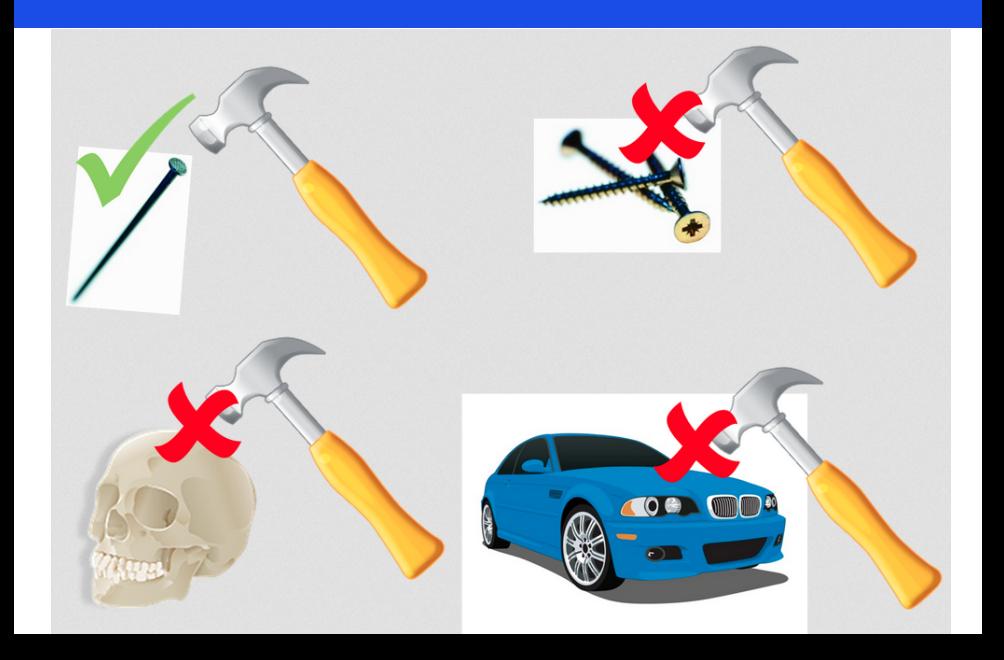

Pourquoi apprendre de nouveaux langages. . . fonctionnels, surtout si vous n'en connaissez pas ?

> *«A language that doesn't affect the way you think about programming is not worth knowing.»*

> > *A.J. Perlis*

Pourquoi apprendre de nouveaux langages. . . fonctionnels, surtout si vous n'en connaissez pas ?

> *«A language that doesn't affect the way you think about programming is not worth knowing.»*

> > *A.J. Perlis*

*?*

*«If you can pick up a language without learning much, it means the language does not have much to teach !»*

## Deux langages intéressants que j'ai explorés cet hiver

#### $E$ lixir: J. Valim (2011) = <https://elixir-lang.org/>

- $+$  Concu pour la concurrence et la robustesse Erlang/OTP
- $+$  Syntaxe flexible  $\approx$  Ruby
- + Définition de fonctions multi-clauses via *pattern-matching*
- − Pas de types algébriques, pas de généricité tuples, . . . , tuples
- − Typage dynamique sinon vérif. statique avec outil externe et annotations (plutôt lourdes)
- − Appel de fonction 6= Appel d'expression lambda

## Deux langages intéressants que j'ai explorés cet hiver

#### $Elm$ : E. Czaplicki (2012) = <https://elm-lang.org/>

- + ≈ Haskell simplifié (e.g., pas de *type class*) et, surtout, **strict** (plutôt que paresseux)
- + Messages d'erreur du compilateur significatifs et compréhensibles
- $+$  Super déboqueur
- + Architecture *Model/View/Update* pour applications Web (⇒ JavaScript)
- − Langage (et son concepteur BDFL) très opiniâtre
- Encore en évolution :  $0.18 > 0.19$

### Pour en savoir plus. . .

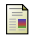

#### J. Fairbank.

*Programming Elm : Build Safe, Sane, and Maintainable Front-End Applications*.

Pragmatic Bookshelf, 2019.

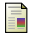

#### L. Halvorsen.

*Functional Web Development with Elixir, OTP, and Phoenix : Rethink the Modern Web App* Pragmatic Bookshelf, 2018.

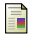

#### B.J. MacLennan.

Values and objects in programming languages. *SIGPLAN Notices*, 17(12) :70–79, 1982.

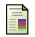

#### D. Thomas.

*Programming Elixir Functional* |>*Concurrent* |>*Pragmatic* |>*Fun*. Pragmatic Bookshelf, 2014.

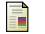

#### S. Waschlin

*Domain Modeling Made Functional—Tackling Software Complexity with Domain-Driven Design and F#* Pragmatic Bookshelf, 2018.

## Questions ?

# Commentaires ?

A. Quelques jalons dans l'évolution des langages fonctionnels

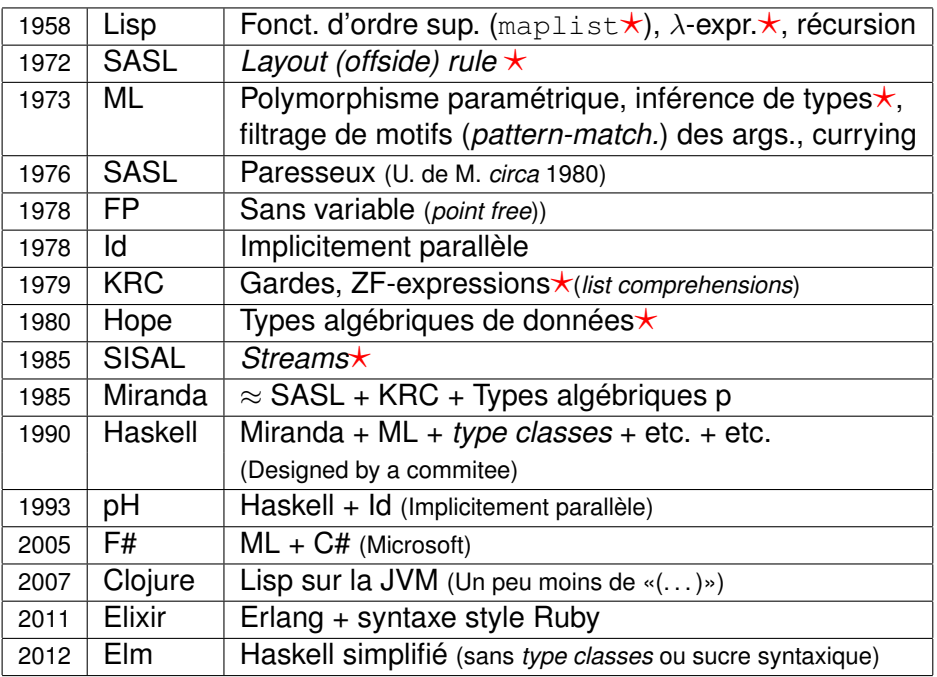

## B. Un petit exemple d'application Web avec Elm

## Une «application» Web pour un compteur entier avec trois opérations : Increment, Decrement et Set

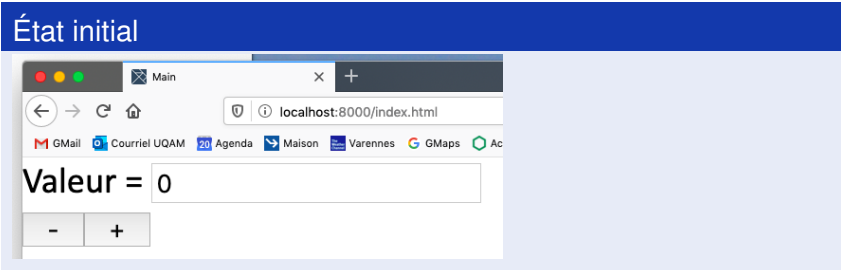

## Une «application» Web pour un compteur entier avec trois opérations : Increment, Decrement et Set

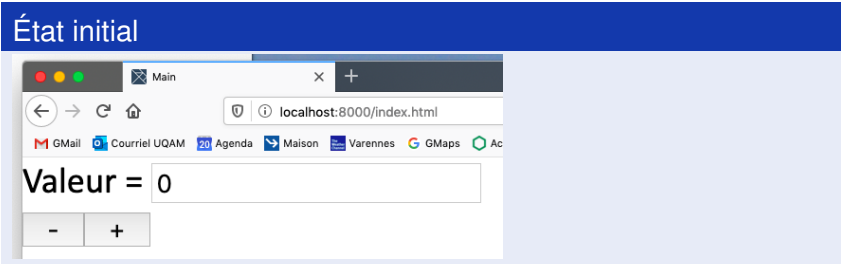

#### Après avoir cliqué deux fois le bouton «+»

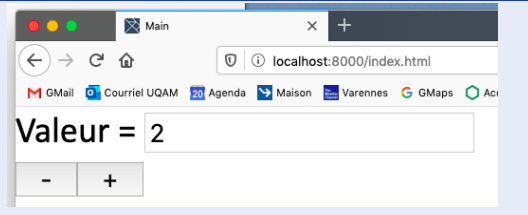

## Elm : Les éléments importés et les types définis puis utilisés

```
% cat src/Main.elm
module Main exposing (main)
```

```
import Html exposing (Attribute, Html)
import Html.Attributes
import Html.Events
import String
```

```
type alias Model =
    Int
```

```
type Msg
    = Increment
    | Decrement
    | Set String
```
### Elm : Le programme principal

}

#### main =

#### Html.beginnerProgram

- ${model = 0$  -- Etat initial
- , update = update
- , view = view

#### Elm : La fonction pour la vue, qui utilise le module Html

```
view : Model -> Html Msq
view model =
  Html.div []
    [ Html.div []
       [ Html.text "Valeur = "
      , Html.input
         [ Html.Attributes.placeholder "0"
         , Html.Attributes.value (toString model)
         , Html.Events.onInput Set
         ] []
       ]
       , Html.button
         [ Html.Events.onClick Decrement ]
         [ Html.text "-" ]
       , Html.button
         [ Html.Events.onClick Increment ]
         [ Html.text "+" ]
    \begin{array}{c} \hline \end{array}
```
## Elm : La fonction pour la mise à jour de l'état de l'application,

```
update : Msg -> Model -> Model
-- Msg: Message recu de l'environnement
-- ->-- Model: Etat courant
-- ->-- Model: Nouvel etat
--
update msg model =case msg of -- Etat courant
        Increment ->
            model + 1 -- Nouvel etat
        Decrement ->
            model - 1Set str ->
            str
              |> String.toInt
              |> Result.withDefault model
```